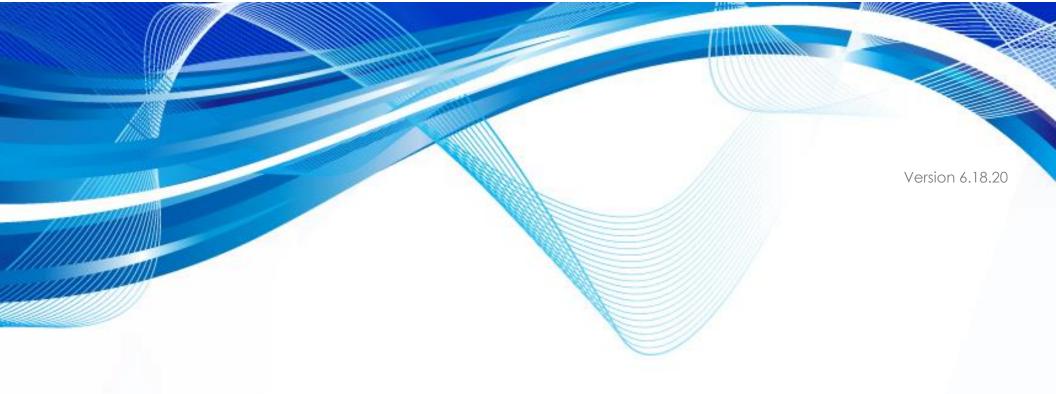

# **PROPAY® APPLICATION PROGRAMMING INTERFACE - REST**

Instruction to interface with ProPay®

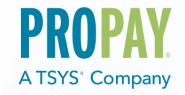

| Date       | Version | Description                                                                                                    | Author          |
|------------|---------|----------------------------------------------------------------------------------------------------|-----------------|
| 01/15/2020 | 6.18.7  | Updated various wording and 2ormatting Updated Sample request for signups to include Beneficial Owner Data                                                                                                    | Implementations |
| 01/23/2020 | 6.18.8  | Added General Ledger to Gross Billing Bank Account                                                                                                    | Implementations |
| 04/21/2020 | 6.18.9  | Updated several sample request Updated birthday description field to reflect change in values to get a success                                                                                                    | Implementations |
| 06/09/2020 | 6.18.10 | <ul> <li>Added New Methods:</li> <li>4.2 Edit a ProPay Account sections 4.2 to 4.9</li> <li>5.6 Flash Funds – Add or Change Card Assigned to a ProPay Account</li> <li>5.7 Flash Funds – Push Funds to On-File Card</li> <li>8.2 Get Current ProPay Account Balance</li> <li>**Note: To standardize new REST methods these will require the account number to be included in the Resource URI. See specific section for details. Existing methods will be updated in the future with sufficient notice.</li> </ul> | Implementations |
| 07/07/2020 | 6.18.11 | Added New Method:  • 8.4 Enhanced Account Details                                                                                                    | Implementations |
| 2/17/2020  | 6.18.12 | Portico updates added                                                                                                    | Implementations |
| 7/7/22     | 6.18.13 | Added new previous address and business info and tags to Transtype 01                                                                                                    | Product         |
| 01/12/23   | 6.18.14 | Added new UK tabs to transtype 42 (edit account and business address)                                                                                                    | Product         |
| 02/24/23   | 6.18.15 | Added Equifax Address Lookup (Transtype 212)                                                                                                    | Product         |
| 03/01/23   | 6.18.16 | Added beneficial owner info (Transtype 01) Previous address, etc.                                                                                                    | Product         |
| 09/07/23   | 6.18.16 | Added 4.31 – Device order Tax Calculation                                                                                                    | Product         |
| 10/02/23   | 6.18.17 | Added 4.30 – Device order (Transtype 430)                                                                                                    | Product         |
| 01/09/24   | 6.18.18 | Added 4.32 – Edit Merchant Transfer Funds Configuration, Added Sweep note to 8.4                                                                                                    | Product         |
| 04/09/24   | 6.18.19 | Added additional fields to 8.4 – enhanced account ping                                                                                                    | Product         |
| 04/17/24   | 6.18.20 | changed notes for average, highest, and bankcardvolume defaults to null, 4.1, 8.4                                                                                                    | Product         |

## **Contents**

| GENERAL INFORMATION ABOUT THE PROPAY REST INTERFACE               |    |          |
|-------------------------------------------------------------------|----|----------|
| 4.1 CREATE A PROPAY ACCOUNT                                       | 5  | ,        |
| 4.2 EDIT A PROPAY ACCOUNT                                         | 24 | ŀ        |
| 4.21 Edit Merchant Contact Info                                   | 24 | ļ        |
| 4.22 Edit Merchant Account Address                                | 26 | ò        |
| 4.23 Edit Merchant Renewal Payment Method                         |    |          |
| 4.24 Edit Merchant Business Info                                  |    |          |
| 4.25 Edit Merchant Bank Account                                   |    |          |
| 4.26 Edit Merchant Gross Settle Payment Info                      |    |          |
| 4.27 Edit Merchant Services                                       |    |          |
| 4.28 Edit Merchant Status                                         | 36 | <u>ز</u> |
| 4.29 Edit Merchant Credit Limit                                   |    |          |
| 4.30 Order a New Device                                           |    |          |
| 4.3 ADDRESS LOOKUP (EQUIFAX)                                      |    |          |
|                                                                   |    |          |
| 4.4 RENEW PROPAY ACCOUNT                                          | 45 | )        |
| 4.8 UPLOAD A DOCUMENT TO PROPAY                                   |    |          |
| 5.6 FLASH FUNDS - ADD OR CHANGE CARD ASSIGNED TO A PROPAY ACCOUNT |    |          |
| 5.7 FLASH FUNDS - PUSH FUNDS TO ON-FILE CARD                      | 49 | )        |
| 7.1 PROPAY ACCOUNT PAYMENT DISBURSEMENT                           | 50 | )        |
| 7.5 SPLIT FUNDS FROM A PROPAY TRANSACTION (TIMED PULL)            | 51 | L        |
| 8.2 GET CURRENT PROPAY ACCOUNT BALANCE                            | 53 | 2        |
| 8.4 ENHANCED ACCOUNT DETAILS                                      |    |          |
| UT HUIDUUD DUUU TUUT DIA AIIA                                     |    | •        |

# General Information about the ProPay REST Interface

REST combines a base URI, mapped Resource URI elements, and standard HTTP methods for many ProPay API methods.

- When using the GET or DELETE HTTP methods, the API request does not need more information passed.
- When using POST and PUT HTTP methods, information is sent in the form of JavaScript Object Notation (JSON) objects.
- The API will return a JSON object as a response to each API request regardless of which HTTP method was used.
- When submitting JSON objects in an API request, the Content-Type should be set to 'application/json' and the Content-Length field should be set to the length of the data.
- Developers should be prepared to handle null values. In case of a null value the ProPay API REST API may return ":null" or the element may not be returned.

#### **API** Authorization

The REST interface uses Basic HTTP Authentication for API requests, with the CertStr as the username and the TermId as the password. This must be added to the HTTP header as the value of the 'Authorization' field. Creating the Authorization Header value requires the following steps:

- 1. Combine the CertStr, a Colon, and the termId (MyCertStr:MyTermId). If a termId has not been provided only use the CertStr without a colon (MyCertStr).
- 2. Convert the Result of Step 1 to an ASCII Byte Array
- 3. Base 64 Encode the Result of Step 2
- 4. Prepend "Basic" to the Result of Step 3
- 5. Add 'Authorization' as an HTTP header and set its value to the result of Step 4

### Sample HTTP Header

| HTTP Header Field | Value                                              |  |  |  |  |  |  |  |  |
|-------------------|----------------------------------------------------|--|--|--|--|--|--|--|--|
| Authorization     | Basic TXIUZXJtSWQ6TXIDZXJ0U3Ry                     |  |  |  |  |  |  |  |  |
| Content-Length    | *Varies Depending on Length of Content submitted   |  |  |  |  |  |  |  |  |
| Content-Type      | application/json                                   |  |  |  |  |  |  |  |  |
| Method            | Varies Depending on Method: GET, DELETE, PUT, POST |  |  |  |  |  |  |  |  |

#### Resource URI and HTTP Methods

The request URI is constructed from a Base URI and a Resource URI appended. A Resource URI may be used differently based on the HTTP verb of the request. Consider the following Example:

ProPay Integration environment Base URI: https://xmltestapi.propay.com

Resource: /propayAPI/signup

HTTP Method: PUT

Request Endpoint: PUT https://xmltestapi.propay.com/propayapi/signup

# 4.1 Create a ProPay Account

This section describes data required to create a ProPay merchant account.

- Upon successful creation, an account number and temporary password will be returned. If the new account holder logs into ProPay's website, he or she will be afforded the opportunity to change his or her password.
- Items flagged a "Best Practice" are highly recommended when boarding a new merchant. Not providing these fields may increase the likelihood of holds being placed on production accounts.

### **Identity Verification**

In order to comply with Industry regulations and legal requirements, ProPay must validate the identity of each merchant account created. ProPay uses a major third-party credit reporting services to perform identity validation on the individual or business enrolling for each account. Validation will be performed based on either:

#### Personal Information

This validation is performed using the supplied required merchant/distributor personal information. Exact requirements differ by market.

- In the U.S. a social security number is required and used to validate the applicant's identity
- In Canada, no specific government-issued document is required
- In Australia and New Zealand, the Medical Insurance Number is recommended for higher approval rates

#### **Business Information**

ProPay can validate a business using its Tax ID number along with other required fields. Note: Business validation is not possible for card-only accounts or, currently, outside of the U.S. Approval to perform business validation is required.

- Business Accounts are ineligible for ProPay MasterCards
- Business Accounts cannot utilize ProPay API method 4.2.2. Reset ProPay Account Password. Passwords are reset online by supplying the EIN instead of SSN, or by contacting ProPay Customer Service (NOTE: for UK merchants, do not pass the EIN value.)

## ThreatMetrix Signup Validation:

ProPay uses a best in class fraud prevention tool provided by ThreatMetrix. Some of our API partners may also be required to implement this solution into their own signup flows. ThreatMetrix requires that:

- The partner includes an 'iFramed' widget on their website. Into the URL of this iFrame, the partner passes a unique ID of their own creation.
- The partner then includes extra data in their signup API request (Including the same unique identifier passed into the iFrame).

### **International Signups:**

Designating a signup as international is accomplished by specifying a <country> tag other than USA. If <country> is not passed, USA is assumed. Most international signups are performed for a ProPay Card-Only account that cannot process credit cards. Merchant accounts are currently available only in the US, Canada, Australia and New Zealand. Many of the formatting rules that exist for domestic signups are relaxed for international accounts and many of the required tags are optional for international signups. Please note that state and country are still limited to 3 characters for international signups.

Even though addresses outside of the United States contain values other than 'zip code' or 'state', ProPay uses these tags to define their analogous counterparts. Please use <zip> to define any type of postal routing code, and use <state> to define a province, county, shire, prefecture, etc.

In the United States, state values must conform to standardized abbreviations, and zip codes must be of either 5 or 9 digit lengths without a dash. These restrictions are not true for international signups where <state> can be longer than two characters. Formatting characters such as spaces and dashes should be omitted, unless these are considered part of the actual state or zip in that country.

Similarly, in the United States, phone numbers must be standardized as ten digits while outside of the US, lengths may vary. Please omit all formatting characters.

### Paying for a ProPay Account

If the client program is configured in such a way that the business entity will pay for all ProPay accounts enrolled under its affiliation, or that the individual users will pay ProPay directly when activating their account, no payment information is required to be submitted at the time of enrollment.

ProPay accounts must be paid for before funds can be accessed or payment transactions may be performed. If the client program involves a direct payment for the account by the user at the time of enrollment, the optional payment information elements may be passed in the request. International Card-Only accounts may receive commission disbursements prior to ID verification, but the user will not be able to access funds until activation is complete.

### Special notes on the use of Externalld tag:

Generally the 'Externalld' tag is used to store a value in ProPay that identifies the user in the client solution system. Omitting the Externalld may prevent users from restoring a lost password, and prevents an affiliate from performing a request for account details from ProPay using that value.

Personal Data – Required

| Element                                      | Type   | Max | Required  | d Notes                                                                                                    |  |  |
|----------------------------------------------|--------|-----|-----------|----------------------------------------------------------------------------------------------------|--|--|
| PersonalData{ FirstName                      | String | 20  | Required  | Merchant/Individual first names.                                                                                                    |  |  |
| PersonalData{ MiddleInitial                  | String | 2   | Optional  | Merchant/Individual middle initial.                                                                                                    |  |  |
| PersonalData{<br>LastName                    | String | 25  | Required  | Merchant/Individual last name.                                                                                                    |  |  |
| PersonalData{ DateOfBirth                    | String |     | Required  | Merchant/Individual Date of birth. Must be in 'mm-dd-yyyy' format. *Individual must be 18+ to obtain an account. A birthday of 01-01-1971 will return a Status 66 (Failed KYC) in the test environment.                                     |  |  |
| PersonalData{ SocialSecurityNumber           | String | 9   | Optional* | Marchant/Individual social social social social social to support Must be 9 characters without dashes. *Pequired for USA when                                                                                                    |  |  |
| PersonalData{<br>SourceEmail                 | String | 55  | Required  | Merchant/Individual email address. Must be unique in ProPay system. *ProPay's system will send automated emails to the email address on file unless NotificationEmail is provided. *Truncated, if value provided is greater than max value. |  |  |
| PersonalData{ PhoneInformation{ DayPhone     | String |     | Required  | Merchant/Individual day phone number. *For USA, CAN, NZL and AUS value must be 10 characters with no dashes                                                                                                    |  |  |
| PeronsalData{ PhoneInformation{ EveningPhone | String |     | Required  | Merchant/Individual evening phone number. *For USA, CAN, NZL and AUS value must be 10 characters with no dashes                                                                                                    |  |  |
| PersonalData{<br>NotificationEmail           | String | 55  | Optional  | Communication Email Address. *ProPay's system will send automated emails to the NotificationEmail address on file rather than the Source Email.                                                                                             |  |  |

|                                         | _      |    | 1         |                                                                                                    |  |  |
|-----------------------------------------|--------|----|-----------|----------------------------------------------------------------------------------------------------|--|--|
| PersonalData{<br>TimeZone               | String | 5  | Optional  | Required for partners ordering Portico devices. Supported values (UTC, PT, MST, MT, CT, ET, HST, AT, AST, AKST)                                                                                                    |  |  |
| PersonalData{<br>IpSignup               | String |    | Optional  | Signup IP Address                                                                                                    |  |  |
| PersonalData{<br>USCitizen              | String |    | Optional  | When marked true, the submerchant is attesting that they are a US citizen. (Value passed should be either true, false, or null)                                                                                                    |  |  |
| PersonalData{<br>BOAttestation          | String |    | Optional  | When marked true, the submerchant is attesting that there are no other individuals that have 25% ownership or a controlling interest in the entity that have not already been disclosed elsewhere in the application process. The partner is also attesting that a pop up or other message has been displayed to the submerchant to explain these requirements. (Value Passed should be Either true, false or null) |  |  |
| PersonalData{<br>TermsAcceptanceIP      | String |    | Optional  | The IP address of the device that was used to agree to ProPay's Terms and Conditions. (Maximum value should be accepted 15 characters)                                                                                                    |  |  |
| PersonalData{ TermsAcceptanceTim eStamp | String |    | Optional  | The timestamp associated with the agreement to ProPay's Terms and Conditions                                                                                                    |  |  |
| PersonalData{<br>TermsVersion           | String |    | Optional  | This refers to the version of our terms and conditions that was provided to the submerchant for review and to which they are agreeing. (Valid numeric values are 1 - 5  1 - merchant US 2 - payment US 3 - merchant CA 4 - merchant UK 5 - merchant AU)                                                                                                    |  |  |
| PersonalData{<br>Nationality            | String | 3  | Optional  | This represents the country in which the merchant was born. ISO 31663 Digit alpha code applies. For Example: GBR, USA, etc.  *Mandatory for UK merchants                                                                                                    |  |  |
| SignupAccountData{<br>CurrencyCode      | String | 3  | Optional* | Required to specify the currency in which funds should be held, if other than USD. An affiliation must be                                                                                                    |  |  |
| SignupAccountData{<br>Tier              | String |    | Optional* | One of the previously assigned merchant tiers. *If not provided, will default to cheapest available tier.                                                                                                    |  |  |
| SignupAccountData{<br>Externalld        | String | 20 | Optional  | This is a partner's own unique identifier. Typically used as the distributor or consultant ID. For UK Merchant, use to capture Partner Bank CIN                                                                                                    |  |  |
| SignupAccountData{<br>PhonePin          | String | 4  | Optional  | Numeric value which will give a user access to ProPay's IVR system. Can also be used to reset password.                                                                                                    |  |  |
| SignupAccountData{<br>UserId            | String | 55 | Optional  | ProPay account username. Must be unique in ProPay system. *Username defaults to <sourceemail> if userld is not provided.</sourceemail>                                                                                                    |  |  |

Personal Address - Required

| Element                | Туре   | Max | Required | Notes                                                                                                    |  |
|------------------------|--------|-----|----------|----------------------------------------------------------------------------------------------------|--|
| Address (<br>Address ) | String | 100 | Required | Merchant/Individual physical street Address. PO Boxes are not allowed. Alphanumeric. *For UK merchants, this is Merchant/Individual physical street Address without the building / house number. For Example: 501a Halfway Street – Value for this tag would be Halfway Street. *Mandatory for UK Merchants |  |
| Address{               | String | 100 | Optional | Merchant/Individual physical Address. Use for 2 <sup>nd</sup> Address Line                                                                                                    |  |

| Address2                  |         |     |          |                                                                                                    |  |  |  |  |
|---------------------------|---------|-----|----------|----------------------------------------------------------------------------------------------------|--|--|--|--|
| Address{<br>Address3      | String  | 100 | Optional | Merchant/Individual physical Address. Alphanumeric. *For UK Merchants, use to provide the Building / Home Name. For Example: Primrose Cottage                                                                                                    |  |  |  |  |
| Address{<br>City          | String  | 30  | Required | Merchant/Individual physical Address city. *Mandatory for UK merchants                                                                                                    |  |  |  |  |
| Address{<br>State         | String  | 3   | Required | Merchant/Individual physical Address state. *Standard 2 character abbreviation for state, province, prefecture, etc. *Does not apply to UK Merchants                                                                                                    |  |  |  |  |
| Address{<br>Zip           | String  |     | Required | Merchant/Individual physical Address zip/postal code. For the USA: 5 or 9 characters without a dash. For CAN: 6 characters postal code with a space "XXX XXX" For AUS and NZ 4 character code. For the UK: 6 - 8 alphanumeric character postal code with a space. The first part is 2 - 4 digits. The 2nd half is 3 digits "YYYY YYY".  *Mandatory for UK merchants |  |  |  |  |
| Address{<br>Country       | String  | 3   | Optional | ISO 3166 standard 3 character country codes. Required if creating an account in a country other than USA. *Country must be an approved country to create a ProPay account.                                                                                                    |  |  |  |  |
| Address{<br>AddresId      | String  | 20  | Optional | This is a unique address identification number assigned to each address returned by Equifax.  *The value for this tag is provided in the Address Lookup API response                                                                                                    |  |  |  |  |
| Address{<br>BldgNumber    | String  | 50  | Optional | This is the building / home number for the street address. For Example: 501a Halfway Street. Value for this tag would be "501a".  *Mandatory for UK merchants                                                                                                    |  |  |  |  |
| Address{<br>District      | String  | 50  | Optional | The District associated with the Merchant's address.  *For use by UK merchants                                                                                                    |  |  |  |  |
| Address{<br>PostTown      | String  | 100 | Optional | The post town that is associated with the Merchant's address.  *Mandatory for UK merchants                                                                                                    |  |  |  |  |
| Address{<br>County        | String  | 50  | Optional | The county associated with the Merchant's address. *Mandatory for UK merchants                                                                                                    |  |  |  |  |
| Address{<br>TimeAtAddress | Integer | 3   | Optional | The length of time the merchant has lived in their current address, represented in whole months (i.e. 5, 10, etc.). *Mandatory for UK merchants                                                                                                    |  |  |  |  |

## **Personal Previous Address - Optional**

| Element                                      | Туре   | Max | Required | Notes                                                                                                    |  |  |
|----------------------------------------------|--------|-----|----------|----------------------------------------------------------------------------------------------------|--|--|
| Previous Address { Previous Building N umber | String | 50  | Optional | This is the building / home number for the previous street address. For Example: 501a Halfway Street. The value for this tag would be 501a.  *Required for UK merchants if time in current address less than 24 months |  |  |
| PreviousAddress{<br>PreviousAddress          | String | 100 | Optional |                                                                                                    |  |  |
| PreviousAddress{<br>PreviousAptNumb<br>er    | String | 100 | Optional |                                                                                                    |  |  |
| PreviousAddress3                             | String | 100 | Optional | Merchant/Individual previous physical Address. Alphanumeric. *For UK merchants, use to provide the Building / Home Name. For Example: Primrose Cottage                                                                 |  |  |
| PreviousAddress{ PreviousCity                | String | 30  | Optional | Merchant/Individual previous physical Address city. *Required for UK merchants if time in current address less than 24 months                                                                                          |  |  |
| PreviousAddress{                             | String | 50  | Optional | The county associated with the Merchant's previous address.                                                                                                    |  |  |

| PreviousCounty                       |        |     |          | *Required for UK merchants if time in current address less than 24 months                                                                                                    |  |  |  |  |
|--------------------------------------|--------|-----|----------|----------------------------------------------------------------------------------------------------|--|--|--|--|
| PreviousAddress{<br>PreviousDistrict | String | 50  | Optional | The District associated with the Merchant's previous address.  *For use by UK merchants                                                                                                    |  |  |  |  |
| PreviousAddress{<br>PreviousPostTown | String | 100 | Optional | The post town that is associated with the Merchant's previous address.  *Required for UK merchants if time in current address less than 24 months                                                                                                    |  |  |  |  |
| PreviousAddress{<br>PreivousState    | String | 3   | Optional | Merchant/Individual previous physical Address state. Standard 2 character abbreviation for state, province, prefecture, etc. *Does not apply to UK merchants                                                                                                    |  |  |  |  |
| PreviousAddress{<br>PreviousZip      | String | 9   | Optional | Merchant/Individual previous physical Address zip/postal code. For the USA: 5 or 9 characters without a dash. For CAN: 6 character postal code with a space "XXX XXX" For AUS and NZ 4 character code. For the UK: 6 - 8 alphanumeric character postal code with a space. The first part is 2 - 4 digits. The 2nd half is 3 digits "YYYY YYY".  *Required for UK merchants if time in current address less than 24 months |  |  |  |  |
| PreviousAddress{<br>PreviousCountry  | String | 3   | Optional | ISO 3166 standard 3 character country codes. Required if creating an account in a country other than the USA.  *Country must be an approved country to create a ProPay account. US Territories should use 'USA'.  *Required for UK merchants if time in current address less than 24 months                                                                                                    |  |  |  |  |
| Address{<br>PreviousAddressI<br>d    | String | 20  | Optional | This is a unique address identity number assigned to each distinct address returned by Equifax.  **The value for this tag is provided in the Address Lookup API response**                                                                                                    |  |  |  |  |

Business Data – Required for business validated accounts. May also be required for personal validated accounts by ProPay Risk Team

| Element                             | Туре    | Max | Required | Notes                                                                                                    |  |
|-------------------------------------|---------|-----|----------|----------------------------------------------------------------------------------------------------|--|
| BusinessData{ BusinessLegalName     | String  | 255 | Required | The legal name of the business as registered.                                                                                                    |  |
| BusinessData{ DoingBusinessAs       | String  | 255 | Required | This field can be used to provide DBA information on an account. ProPay accounts can be configured to display DBA on cc statements.                                           |  |
| BusinessData{<br>EIN                | String  |     | Required | Employer Identification Number can be added to a ProPay account. Must be 9 Characters without dashes. *For UK, Do not pass                                                    |  |
| BusinessData{ MerchantCategoryCode  | String  | 4   | Optional | Merchant Category Code                                                                                                    |  |
| BusinessData{ WebsiteURL            | String  | 255 | Required | The Business' website URL                                                                                                    |  |
| BusinessData{ BusinessDescription   | String  | 255 | Required | The Business' description                                                                                                    |  |
| BusinessData{ MonthlyBankCardVolume | Int(64) |     | Required | The monthly volume of bank card transactions; Value representing the number of pennies in USD, or the number of [currency] without decimals. Defaults to null if not sent.    |  |
| BusinessData{ AverageTicket         | Int(64) |     | Required | The average amount of an individual transaction; Value representing the number of pennies in USD, or the number of [currency] without decimals. Defaults to null if not sent. |  |
| BusinessData{<br>HighestTicket      | Int(64) |     | Required | The highest transaction amount; Value representing the number of pennies in USD, or the number of [currency] without decimals. Defaults to null if not sent.                  |  |
| BusinessAddress{ Address1           | String  | 100 | Required | Business Physical Address                                                                                                    |  |
| BusinessAddress{<br>Address2        | String  | 100 | Optional | Business Physical Address *For UK merchants, use to provide the Flat or Suite #. For Example: Flat B   Suite 103                                                              |  |
| BusinessAddress{                    | String  | 30  | Required | Business Physical Address City                                                                                                    |  |

| City                                     |         |   |          |                                                                                                    |                                                      |  |  |
|------------------------------------------|---------|---|----------|----------------------------------------------------------------------------------------------------|------------------------------------------------------|--|--|
| Business Address { Country               | String  |   | Required | Must be ISO standard 3 character country co                                                                                                    | ode.                                                 |  |  |
| BusinessAddress{ State                   | String  | 3 | Required | If domestic signup this value MUST be one of the standard 2 character abbreviations. Rule also applies for Canadian signups. (Must be standard province abbreviation.) *Does not apply to UK merchants                                                                            |                                                      |  |  |
| BusinessAddress{<br>Zip                  | String  |   | Required | For the USA: 5 or 9 characters without a dash. For CAN: 6 characters postal code with a space "XXX XXX". For AUS and NZ 4 character code. For the UK: 6 - 8 alphanumeric character postal code with a space. The first part is 2 - 4 digits. The 2nd half is 3 digits "YYYY YYY". |                                                      |  |  |
| BusinessData{ BusinessRegistrationNumber | String  |   | Optional | Company registration number. *Mandatory for merchants outside of the Unit                                                                                                    | red States whose Business Type is Limited Company    |  |  |
| BusinessData{ BusinessPhoneNumber        | String  |   | Optional | Business day phone number. *For USA, CAN, NZL and AUS values must be 10 characters. For the UK, the value must be 11 characters.  *Mandatory for UK merchants                                                                                                    |                                                      |  |  |
| BusinessAddress{<br>Address3             | String  |   | Optional | Business Physical Address. *For UK merchants, use to provide the Building Name                                                                                                    |                                                      |  |  |
| BusinessAddress{<br>District             | String  |   | Optional | The District associated with the business address. *For use by UK merchants                                                                                                    |                                                      |  |  |
| BusinessAddress{<br>PostTown             | String  |   | Optional | The post town that is associated with the business address. *Mandatory for UK merchants                                                                                                    |                                                      |  |  |
| BusinessAddress{<br>County               | String  |   | Optional | The county associated with the business address.  *Mandatory for UK merchants                                                                                                    |                                                      |  |  |
| BusinessAddress{ TimeAtBusinessAddress   | Integer |   | Optional | The length of time the business has been at the 5, 10, etc.). *Required for UK merchants if business has be                                                                                                    | ne current address represented in whole months (i.e. |  |  |
|                                          |         |   |          | Busiiness Type is mandatory for Uk merchants.<br>Valid values are:                                                                                                    |                                                      |  |  |
|                                          |         |   |          | BusinessType                                                                                                    | Valid Value                                          |  |  |
|                                          |         |   |          | C - Corp. (Non-publicly traded)<br>Limited Company                                                                                                    | D                                                    |  |  |
|                                          |         |   |          | C - Corp. (Publicly traded)                                                                                                    | E                                                    |  |  |
| BusinessAddress{ BusinessType            | String  |   | Optional | 501c3 Non-Profit Organization                                                                                                    | F                                                    |  |  |
| positiessiype                            |         |   |          | Municipality or Government Organization                                                                                                    | G                                                    |  |  |
|                                          |         |   |          | LLC (Non-publicly traded)                                                                                                    | M                                                    |  |  |
|                                          |         |   |          | LLC (Publicly traded)                                                                                                    | N                                                    |  |  |
|                                          |         |   |          | General Partnership                                                                                                    | Q                                                    |  |  |
|                                          |         |   |          | Publicly Traded Partnership                                                                                                    | R                                                    |  |  |

|                                                |        |     |          | Limited Liability Partnership                                                                                                    |                                                                                         |  |
|------------------------------------------------|--------|-----|----------|----------------------------------------------------------------------------------------------------|-----------------------------------------------------------------------------------------|--|
|                                                |        |     |          | Sole Proprietorship<br>Sole Trader                                                                                                    | S                                                                                       |  |
|                                                |        |     |          | American Express Reserved Indicator                                                                                                    | X                                                                                       |  |
|                                                |        |     |          | Limited Partnership                                                                                                    | Р                                                                                       |  |
| LegalAddress{<br>Address                       | String | 100 | Optional | The registered office address, which can diff physical address. PO Boxes are not allowed.                                                                                                    | er from where the business is actually run. Legal Alphanumeric. **Required for the UK** |  |
| LegalAddress{<br>Address2                      | String | 100 | Optional | Legal physical address. PO Boxes are not allo<br>Flat or Suite #. For example: Flat B   Suite 103                                                                                                    | owed. Alphanumeric. **For the UK, use to provide the g**                                |  |
| LegalAddress{<br>Address3                      | String | 100 | Optional | Legal physical address. PO Boxes are not allo<br>Building Name**                                                                                                    | owed. Alphanumeric. **For the UK, use to provide the                                    |  |
| LegalAddress{<br>City                          | String | 30  | Optional | Legal physical address: City **Requried for the UK**                                                                                                    |                                                                                         |  |
| LegalAddress{<br>County                        | String | 50  | Optional | Legal physical address: County. **For use in the UK**                                                                                                    |                                                                                         |  |
| LegalAddress{<br>District                      | String | 50  | Optional | Legal Physical Address: Disctrict. **For use in                                                                                                    | the UK**                                                                                |  |
| LegalAddress{<br>PostTown                      | String | 100 | Optional | Legal Physical Address: Post Town. **Required for the UK**                                                                                                    |                                                                                         |  |
| LegalAddress{<br>State                         | String | 3   | Optional | Legal Physical Address: State. **Does not ap                                                                                                    | ply to UK**                                                                             |  |
| LegalAddress{<br>Zip                           | String | 9   | Optional | Legal Physical Address: Zip Code. For USA: 5 or 9 characters without dash. For CAN: 6 character postal code with a space"XXX XXX". For AUS and NZ 4 character code. For the UK: Zip Code is 6-8 characters in length with the first character being alphabetic: A9 9AA (6 Char.), A99 9AA (7 Char.), A99 A9A (8 Char.). **Required for the UK** |                                                                                         |  |
| LegalAddress{<br>Country                       | String | 3   | Optional | Must be ISO standard 3 character country code. **Requried for the UK**                                                                                                    |                                                                                         |  |
| EstimatedCardUsage{ CardPresent                | String | 3   | Required | Estimate. This is the percentage of merchant's transactions that are card present, (Chip, Touch, Swipe, etc). This is a percentage value of all expected processing. Values must be between 0 and 100. Total of all estimated values must equal 100.                                                                                            |                                                                                         |  |
| EstimatedCardUsage{ CardNotPresentKeyed        | String | 3   | Required | Depreceiated – no longer valid. Place a '0' here unless otherwise known. Estimate. This is the percentage of merchant's transactions that are card not present - keyed processing. Values must be between 0 and 100. Total of all estimated values must equal 100.                                                                              |                                                                                         |  |
| EstimatedCardUsage{Card<br>NotPresentEcommerce | String | 3   | Required | Estimate. This is the percentage of merchant's transactions that are card not present – ecommerce. (ex. online store purchasing, etc.). Values must be between 0 and 100. Total of all estimated values must equal 100.                                                                                                    |                                                                                         |  |

**Business Previous Address – Optional** 

| Element                                     | Туре   | Max | Required | Notes                                                                                                    |
|---------------------------------------------|--------|-----|----------|----------------------------------------------------------------------------------------------------|
| BusinessPreviousAddress{<br>PreviousAddress | String | 100 | Optional | Business physical address. PO Boxes are not allowed. Alphanumeric. *Required for UK merchants if Merchant has been at current business address less than 24 months                                                                                                    |
| BusinessPreviousAddress{ PreviousAddress2   | String | 100 | Optional | Business physical address. PO Boxes are not allowed. Alphanumeric.                                                                                                    |
| BusinessPreviousAddress{ PreviousAddress3   | String | 100 | Optional | Business physical address. PO Boxes are not allowed. Alphanumeric. *For UK merchants, use to provide the Building Name                                                                                                    |
| BusinessPreviousAddress{ PreviousCity       | String | 30  | Optional | Business Physical Address: City. *Required for UK merchants if Merchant has been at current business address less than 24 months                                                                                                    |
| BusinessPreviousAddress{ PreviousCounty     | String | 50  | Optional | The county associated with the business previous address.  *Required for UK merchants if Merchant has been at current business address less than 24 months                                                                                                    |
| BusinessPreviousAddress{ PreviousDistrict   | String | 50  | Optional | The District associated with the business previous address. *For use by UK merchants                                                                                                    |
| BusinessPreviousAddress{ PreviousPostTown   | String | 100 | Optional | The post town that is associated with the business previous address.  *Required for UK merchants if Merchant has been at current business address less than 24 months                                                                                                    |
| BusinessPreviousAddress{ PreviousState      | String | 3   | Optional | Business Physical Address: State. Standard 2 character abbreviation for state, province, prefecture, etc. *Does not apply to UK merchants                                                                                                    |
| BusinessPreviousAddress{ PrevoiusZip        | String | 9   | Optional | Business physical address zip/postal code. For the USA: 5 or 9 characters without a dash. For CAN: 6 character postal code with a space "XXX XXX" For the UK: 6 - 8 alphanumeric character postal code with a space. The first part is 2 - 4 digits. The 2nd half is 3 digits "YYYY YYY".  *Required for UK merchants if Merchant has been at current business address less than 24 months |
| BusinessPreviousAddress{ PreviousCountry    | String | 3   | Optional | Must be ISO standard 3 character country code. *Required for UK merchants if Merchant has been at current business address less than 24 months                                                                                                    |

International Signup Data – Frequently Required for partners who sign up international merchants

| Element                                                | Туре   | Max | Required  | Notes                                                                                                    |
|--------------------------------------------------------|--------|-----|-----------|----------------------------------------------------------------------------------------------------|
| PersonalData{ InternationalData{ DocumentType          | String | 1   | Optional* | Values 1 ( Driver's license), 2(Passport), 3 ( Australia Medicare)                                                |
| PersonalData{ InternationalData{ Internationalld       | String |     | Optional* | Corresponds to the document number provided by DocumentType.                                                      |
| PersonalData{ InternationalData{ DocumentExpDate       | String |     | Optional* | Corresponds to the Expiry date of the document provided by DocumentType. Should be a valid date. mm-dd-yyyy       |
| PersonalData{ InternationalData{ DocumentIssuingState  | String | 3   | Optional* | Required if the DocumentType is 1 (Driver's license). The driver's license issuing state.                         |
| PersonalData{ InternationalData{ DriversLicenseVersion | String |     | Optional* | Required if the DocumentType is 1 (Driver's license) and Country is NZL. This is driver's license version number. |

| PersonalData{ InternationalData{ MedicareReferenceNumber | String | 1 | Optional* | Required if the DocumentType is 3 (Australia Medicare) and Country is AUS. The data should be parsed to Number. |
|----------------------------------------------------------|--------|---|-----------|----------------------------------------------------------------------------------------------------|
| PersonalData{<br>InternationalData{<br>MedicareCardColor | String |   | Optional* | Required if the DocumentType is 3 (Australia Medicare) and Country is AUS.  • Yellow  • Green  • Blue           |

Account Payment (Credit Card) Information – A payment method is required if an account fee is set and not paid for by partner

| Element                          | Type   | Max | Required | Notes                                                                                                    |
|----------------------------------|--------|-----|----------|----------------------------------------------------------------------------------------------------|
| CreditCardData{ NameOnCard       | String |     | Required | Card holder's name as it appears on card.                                                                |
| CreditCardData{ CreditCardNumber | String | 16  | Required | Must pass Luhn check. Used to pay for an account if ProPay has not set account type up as free to users. |
| CreditCardData{<br>ExpDate       | String | 4   | Required | Used to pay for an account if ProPay has not set account type up as free to users. Submitted as mmyy.    |
| CreditCardData{<br>CVV           | String |     | Required | The credit card CVV code                                                                                 |

Account Payment (ACH) Information – A payment method is required if an account fee is set and not paid for by partner

| Element                     | Туре   | Max | Required | Notes                                                                                                    |
|-----------------------------|--------|-----|----------|----------------------------------------------------------------------------------------------------|
| PaymentBank{ AccountNumber  | String |     | Required | Used to pay for an account via ACH and monthly renewal. Financial institution account number.                                      |
| PaymentBank{ RoutingNumber  | String |     | Required | Used to pay for an account via ACH and monthly renewal. Financial institution routing number.  Must be a valid ACH routing number. |
| PaymentBank{<br>AccountType | String |     | Required | Used to pay for an account via ACH and monthly renewal. Valid values are: Checking, Savings, and GeneralLedger                     |

Account Payment (ProtectPay) Information – A payment method is required if account fee not paid for by partner

| Element         | Туре   | Max | Required | Notes                                                                                 |
|-----------------|--------|-----|----------|---------------------------------------------------------------------------------------|
| PaymentMethodId | String |     | Required | Used to pay for an account via a ProtectPay Payment Method ID. Valid value is a GUID. |

Mailing Address – Optional. Used if mailed correspondence from Propay should be sent to separate address

| Maining Addiess          | 0 0 1101 | Sphonal. Used it maked correspondence from Fropay should be sent to separate address |          |                                                                                                    |              |                                                      |  |  |  |
|--------------------------|----------|--------------------------------------------------------------------------------------|----------|----------------------------------------------------------------------------------------------------|--------------|------------------------------------------------------|--|--|--|
| Element                  |          |                                                                                      | Туре     | Max                                                                                                    | Required     | Notes                                                |  |  |  |
| MailAddress{<br>Address1 | String   | 100                                                                                  | Optional | Merchant/Individual mailing address if different than physical address.                                                                                            |              |                                                      |  |  |  |
| MailAddress{<br>Address2 | String   |                                                                                      | Optional | Merchant/Individual mailing address if different than physical address.                                                                                            |              |                                                      |  |  |  |
| MailAddress{<br>Address3 | String   | 100                                                                                  | Optional | Merchant/Individual mailing address if different than physical address.  *For UK merchants, use to provide the Building / Home Name. For Example: Primrose Cottage |              |                                                      |  |  |  |
| MailAddress{<br>City     | String   | 30                                                                                   | Optional | Merch                                                                                                    | nant/Individ | ual mailing city if different than physical address. |  |  |  |

| MailAddress{<br>State    | String | 3   | Optional | Merchant/Individual mailing state if different than physical address. *Standard 2 character abbreviation for state, province, prefecture, etc. *Does not apply to UK merchants                                                                                                    |
|--------------------------|--------|-----|----------|----------------------------------------------------------------------------------------------------|
| MailAddress{<br>Country  | String | 3   | Optional | ISO 3166 standard 3 character country codes. Required if creating an account in a country other than USA.                                                                                                    |
| MailAddress{<br>Zip      | String |     | Optional | Merchant/Individual mailing zip/postal code if different than physical address. For the USA: 5 or 9 characters without a dash. For CAN: 6 characters postal code with a space "XXX XXX" For AUS and NZ 4 character code. For the UK: 6 - 8 alphanumeric character postal code with a space. The first part is 2 - 4 digits. The 2nd half is 3 digits "YYYY YYY". |
| MailAddress{<br>District | String | 50  | Optional | The District associated with the mailing address. *For use by UK merchants                                                                                                    |
| MailAddress{<br>PostTown | String | 100 | Optional | The Post town associated with the mailing address. *For use by UK merchants                                                                                                    |
| MailAddress{<br>County   | String | 50  | Optional | The county associated with the mailing address. *For use by UK merchants                                                                                                    |

Primary Bank Account Information – Optional. Used to add a bank account to which funds can be settled

| Element                           | Туре   | Max | Required | Notes                                                                                                    |
|-----------------------------------|--------|-----|----------|----------------------------------------------------------------------------------------------------|
| BankAccount{ AccountCountryCode   | String | 3   | Required | ISO 3166 standard 3-character country code.                                                                                                    |
| BankAccount{ AccountName          | String | 32  | Required | Merchant/Individual Name.                                                                                                    |
| BankAccount{ BankAccountNumber    | String | 25  | Required | Financial institution account number.                                                                                                    |
| BankAccount{ AccountOwnershipType | String | 15  | Required | Valid values are: Personal and Business                                                                                                    |
| BankAccount{ AccountType          | String | 1   | Required | Valid values are:  C - Checking S - Savings G - General Ledger                                                                                        |
| BankAccount{ BankName             | String | 50  | Required | Name of financial institution.                                                                                                    |
| BankAccount{ RoutingNumber        | String | 9   | Required | Financial institution routing number. Must be a valid ACH routing number.  *For UK merchants, use for the 6 digit bank sort code (xx-xx-xx or xxxxxx) |

## Secondary Bank Account Information – Optional. Used to add an account from which fees are pulled. Only works when Primary bank added

| Element                                  | Туре   | Max | Required | Notes                                                                                                    |
|------------------------------------------|--------|-----|----------|----------------------------------------------------------------------------------------------------|
| SecondaryBankAccount{ AccountCountryCode | String | 3   | Required | Required if adding secondary bank account. Must be ISO standard 3 character code. This will become the account to which proceeds of transactions are sent in split sweep functionality. |
| SecondaryBankAccount{ AccountName        | String | 32  | Required | Required if adding secondary bank account info as part of the signup. This will become the account to which proceeds of transactions are sent in split sweep functionality.             |

| SecondaryBankAccount{ BankAccountNumber    | String | 25 | Required | Required if adding secondary bank account info as part of the signup. This will become the account to which proceeds of transactions are sent in split sweep functionality.                                                                                                    |
|--------------------------------------------|--------|----|----------|----------------------------------------------------------------------------------------------------|
| SecondaryBankAccount{ AccountOwnershipType | String | 15 | Required | Required if adding secondary account as part of the signup. Valid values are 'Personal' or 'Business' If accountType is G, then this value is always overwritten as 'Business' This will become the account to which proceeds of transactions are sent in split sweep functionality. |
| SecondaryBankAccount{ AccountType          | String | 1  | Required | Required if adding secondary bank account info as part of the signup. Valid values are:  C – Checking S – Savings G – General Ledger                                                                                                    |
| SecondaryBankAccount{ BankName             | String | 50 | Required | Required if adding secondary bank account info as part of the signup. This will become the account to which proceeds of transactions are sent in split sweep functionality.                                                                                                    |
| SecondaryBankAccount{ RoutingNumber        | String | 9  | Required | Required if adding secondary bank account info as part of the signup, must be a valid Fedwire ACH participant routing number. This will become the account to which proceeds of transactions are sent in split sweep functionality.                                                  |

Bank Account Ownership Details – Optional. Needed for Canadian merchants, to comply with banking rule. If missing in Canada, transfers fail.

|                                                              | 0 0 11 0 11 0 |     |          | Tradition of the company than beautiful and a tradition of the company tradition of the company |
|--------------------------------------------------------------|---------------|-----|----------|----------------------------------------------------------------------------------------------------|
| XML Element                                                  | Туре          | Max | Required | Notes                                                                                                    |
| BankAccountOwnerData{ PrimaryBankAccountOwner{ FirstName     | String        | 25  | Required | Required if adding ownership info.                                                                                                    |
| BankAccountOwnerData{ PrimaryBankAccountOwner{ LastName      | String        | 25  | Required | Required if adding ownership info.                                                                                                    |
| BankAccountOwnerData{ PrimaryBankAccountOwner{ Address1      | String        | 50  | Required | Required if adding ownership info.                                                                                                    |
| BankAccountOwnerData{ PrimaryBankAccountOwner{ City          | String        | 50  | Required | Required if adding ownership info.                                                                                                    |
| BankAccountOwnerData{ PrimaryBankAccountOwner{ StateProvince | String        | 3   | Required | Required if adding ownership info. 2-3 character abbreviation.                                                                                                    |
| BankAccountOwnerData{ PrimaryBankAccountOwner{ PostalCode    | String        | 10  | Required | Required if adding ownership info.                                                                                                    |
| BankAccountOwnerData{ PrimaryBankAccountOwner{ Country       | String        | 3   | Required | Required if adding ownership info. 3 character ISO standard country abbreviation.                                                                                                    |
| BankAccountOwnerData{ PrimaryBankAccountOwner{ Phone         | String        | 25  | Required | Required if adding ownership info.                                                                                                    |

Gross Billing Information – Optional. Used with prior approval to automatically bill fees to separate account

| Element                                                             | Туре   | Max | Required  | Notes                                                                                                    |
|---------------------------------------------------------------------|--------|-----|-----------|----------------------------------------------------------------------------------------------------|
| GrossBillingInformation{ GrossSettleAddress{ Address1               | String | 25  | Optional  | Gross Settle credit card billing address.                                                                                                    |
| GrossBillingInformation{ GrossSettleAddress{ City                   | String | 25  | Optional  | Gross Settle credit card billing address.                                                                                                    |
| GrossBillingInformation{ GrossSettleAddress{ Country                | String | 3   | Optional  | Gross Settle credit card billing address. Must be 3 character ISO standard country code.                                                                                                    |
| GrossBillingInformation{ GrossSettleAddress{ State                  | String | 2   | Optional  | Gross Settle credit card billing address. Must be 2 character standard US State or Canadian province code.                                                                                                    |
| GrossBillingInformation{ GrossSettleAddress{ Zip                    | String | 9   | Optional* | Gross Settle credit card billing address. For USA: 5 or 9 characters without dash. For CAN: 6 characters postal code with a space "XXX XXX" Do not use if not USA or CAN. *Required if payment method is a credit card. |
| GrossBillingInformation{ GrossSettleAddress{ CountryCode            | String | 3   | Optional* | ISO standard 3 character country code. *Required if payment method is a bank account.                                                                                                    |
| GrossBillingInformation{ GrossSettleBankAccount{ AccountName        | String |     | Optional* | Bank account-holder's name. *Required if payment method is a bank account.                                                                                                    |
| GrossBillingInformation{ GrossSettleBankAccount{ AccountType        | String | 10  | Optional* | *Required if Gross Settle billing info is bank account. Valid values are:  C - Checking S - Savings G - General Ledger                                                                                                  |
| GrossBillingInformation{ GrossSettleBankAccount{ BankAccountNumber  | String | 25  | Optional* | Bank account number. *Required if payment method is a bank account.                                                                                                    |
| GrossBillingInformation{ GrossSettleBankAccount{ RoutingNumber      | String | 9   | Optional* | Routing number of valid Fedwire ACH participant. *Required if payment method is a bank account.                                                                                                    |
| GrossBillingInformation{ GrossSettleBankAccount{ AccountCountryCode | String | 3   | Optional* | ISO 3166 standard 3-character country code.                                                                                                    |
| GrossBillingInformation{ GrossSettleCardData{ CreditCardNumber      | String | 16  | Optional* | Valid credit card number. *Required if payment method is a credit card.                                                                                                    |
| GrossBillingInformation{ GrossSettleCardData{ ExpirationDate        | String | 4   | Optional* | Credit card expiration date. *Required if payment method is a credit card.                                                                                                    |
| GrossBillingInformation{ GrossSettleCardData{ NameOnCard            | String | 25  | Optional* | Name on credit card. *Required if payment method is a credit card.                                                                                                    |

Merchant Beneficiary Owner Information – Required for all merchants validating KYC based off of personal data

| Element                                         | Туре   | Max | Required | Notes                                                                                                    |
|-------------------------------------------------|--------|-----|----------|----------------------------------------------------------------------------------------------------|
| BeneficialOwnerData{ OwnerCount                 | String | 1   | Required | Number of Beneficiary Owners, should be maximum 5.                                                                                                    |
| BeneficialOwnerData{ Owners{ Ownerf Title       | String | 55  | Required | This field contains the Title.                                                                                                    |
| BeneficialOwnerData{ Owners{ Ownerf FirstName   | String | 20  | Required | Owner First Name.                                                                                                    |
| BeneficialOwnerData{ Owners{ Ownerf LastName    | String | 25  | Required | Owner Last Name.                                                                                                    |
| BeneficialOwnerData{ Owners{ Ownerf{ Email      | String | 55  | Required | Owner Email ID.                                                                                                    |
| BeneficialOwnerData{ Owners{ Ownerf DateOfBirth | String | 10  | Required | Date of Birth of the Owner. Must be in 'mm-dd-yyyy' format.                                                                                                    |
| BeneficialOwnerData{ Owners{ Ownerf Percentage  | String | 3   | Required | Percentage stake in company by owner. Must be whole number between 0 and 100.                                                                                                    |
| BeneficialOwnerData{ Owners{ Ownerf Address     | String | 100 | Required | Street address where Owner resides. *Required if passing Merchant Beneficiary Owner Information.                                                                                 |
| BeneficialOwnerData{ Owners{ Ownerf Address2    | String | 100 | Optional | Street address where Owner resides. *For UK merchants, use for the Apt or Flat number. For Example: Apt 102   Flat A                                                             |
| BeneficialOwnerData{ Owners{ Ownerf SSN         | String | 9   | Required | Social Security Number of the Owner. Should be 9 digits. *Does not apply to UK merchants                                                                                         |
| BeneficialOwnerData{ Owners{ Ownerf City        | String | 55  | Required | The name of the city where the Owner resides.                                                                                                    |
| BeneficialOwnerData{ Owners{                    | String | 10  | Required | The postal code where the Owner resides. For the UK: 6 - 8 alphanumeric character postal code with a space. The first part is 2 - 4 digits. The 2nd half is 3 digits "YYYY YYY". |

| Owner{                                                     |         |     |          |                                                                                                    |
|------------------------------------------------------------|---------|-----|----------|----------------------------------------------------------------------------------------------------|
| Zip                                                        |         |     |          |                                                                                                    |
| BeneficialOwnerData{ Owners{ Ownerf State                  | String  | 3   | Required | The region code that corresponds to the state where the Owner resides. *Does not apply to UK merchants                                                                                                    |
| BeneficialOwnerData{ Owners{ Ownerf Country                | String  | 3   | Required | The three-character, alpha country code for where the Owner resides.                                                                                                    |
| BeneficialOwnerData{ Owners{ Ownerf BuildingNumber         | String  | 50  | Optional | This is the building / home number for the street address. For Example: 501a Halfway Street. The value for this tag would be 501a. *Mandatory for UK merchants                                                 |
| BeneficialOwnerData{ Owners{ Ownerf District               | String  | 50  | Optional | The District associated with the address. *For use by UK merchants**                                                                                                    |
| BeneficialOwnerData{ Owners{ Ownerf PostTown               | String  | 100 | Optional | The Post town associated with the address. *Mandatory for UK merchants**                                                                                                    |
| BeneficialOwnerData{ Owners{ Ownerf County                 | String  | 50  | Optional | The county associated with the address. *Mandatory for UK merchants**                                                                                                    |
| BeneficialOwnerData{ Owners{ Ownerf Nationality            | String  | 3   | Optional | This represents the country in which the merchant was born. ISO 3166 3 Digit alpha code applies. For Example: GBR, USA, etc. *Mandatory for UK merchants**                                                     |
| BeneficialOwnerData{ Owners{ Ownerf AddressId              | String  | 20  | Optional | This is a unique address identification number assigned to each address returned by Equifax.  **The value for this tag is provided in the Address Lookup API response**                                        |
| BeneficialOwnerData{ Owners{ Ownerf Address3               | String  | 100 | Optional | Merchant/Individual physical Address. Alphanumeric. **In the UK, use to provide the Building / Home Name**                                                                                                    |
| BeneficialOwnerData{ Owners{ Ownerf TimeAtAddress          | Integer | 3   | Optional | The length of time the individual has lived in their current address, represented in whole months (i.e. 5, 10, etc.).  **Mandatory for the UK**                                                                |
| BeneficialOwnerData{ Owners{ Ownerf PreviousBuildingNumber | String  | 50  | Optional | This is the building / home number for the previous street address. For Example: 501a Halfway Street. Value for this tag would be 501a.  **Required in the UK if time at current address less than 24 months** |

| BeneficialOwnerData{ Owners{ Ownerf PreviousAddress    | String | 100 | Optional | Merchant/Individual physical previous street Address without the building / house number. For Example: 501a Halfway Street. Value for this tag would be Halfway Street. PO Boxes are not allowed. Alphanumeric.  **Required in the UK if time at current address less than 24 months**                                                                                                    |
|--------------------------------------------------------|--------|-----|----------|----------------------------------------------------------------------------------------------------|
| BeneficialOwnerData{ Owners{ Ownerf{ PreviousAptNumber | String | 100 | Optional | Merchant/Individual previous physical Address. Use for 2nd Address Lin. **For the UK, use to provide the flat number".                                                                                                    |
| BeneficialOwnerData{ Owners{ Ownerf{ PreviousAddress3  | String | 100 | Optional | Merchant/Individual previous physical Address. Alphanumeric. **For the UK, use to provide the Building / Home Name**                                                                                                    |
| BeneficialOwnerData{ Owners{ Ownerf PreviousCity       | String | 30  | Optional | Merchant/Individual previous physical Address city.  **Required in the UK if time at current address less than 24 months**                                                                                                    |
| BeneficialOwnerData{ Owners{ Ownerf PreviousCounty     | String | 50  | Optional | The county associated with the Merchant's previous address. **For use in the UK**                                                                                                    |
| BeneficialOwnerData{ Owners{ Ownerf PreviousDistrict   | String | 50  | Optional | The District associated with the previous address. **For use in the UK**                                                                                                    |
| BeneficialOwnerData{ Owners{ Ownerf PreviousPostTown   | String | 100 | Optional | The post town associated with the Merchant's previous address.  **Required in the UK if time at current address less than 24 months**                                                                                                    |
| BeneficialOwnerData{ Owners{ Ownerf PreviousState      | String | 3   | Optional | Merchant/Individual previous physical Address state. *Standard 2 character abbreviation for state, province, prefecture, etc. **Does not apply to UK addresses**                                                                                                    |
| BeneficialOwnerData{ Owners{ Ownerf PreviousZip        | String | 9   | Optional | Merchant/Individual previous physical Address zip/postal code. For USA: 5 or 9 characters without dash. For CAN: 6 character postal code with a space "XXX XXX" For AUS and NZ 4 character code. For the UK: Zip Code is 6 - 8 characters in length with the first character being Alphabetic: A9 9AA (6 character), A99 9AA (7 character), AA9A 9AA (8 character). **Required in the UK if time at current address less than 24 months** |
| BeneficialOwnerData{ Owners{ Ownerf PreviousCountry    | String | 3   | Optional | ISO 3166 standard 3 character country codes. Required if creating an account in a country other than USA.  *Country must be an approved country to create a ProPay account. US Territories should use 'USA'.  **Required in the UK if time at current address less than 24 months**                                                                                                    |
| Address{<br>PreviousAddressId                          | String | 20  | Optional | This is a unique address identification number assigned to each address returned by Equifax.  **The value for this tag is provided in the Address Lookup API response**                                                                                                    |

Devices – Optional. Used for Portico device ordering.

| Element                       | Туре    | Max | Required | Notes                                                                                                    |
|-------------------------------|---------|-----|----------|----------------------------------------------------------------------------------------------------|
| Devices.Device.Name           | String  | 20  | Required | Unique name of the device being ordered.                                                                                                    |
| Devices{ Quantity             | Integer | 2   | Required | Number of devices ordered. Defaults to 0.                                                                                                    |
| Devices { Attributes          |         |     | Optional | List of attributes                                                                                                    |
| Devices { Attributes [{Name   | String  | 20  | Required | Name of the attribute item. For example, "Heartland.AMD.OfficeKey" which is specific to Portico devices for AMD. The value of this item is passed to Heartland for equipment boarding. |
| Devices { Attributes {[ Value | String  | 20  | Required | Value of the attribute item. In the above example, the value of "Heartland.AMD.OfficeKey".                                                                                             |

Significant Owner Information – May be required for some partners based on ProPay Risk decision

| Element                       | Туре   | Max | Required | Notes                                                                                                    |
|-------------------------------|--------|-----|----------|----------------------------------------------------------------------------------------------------|
| AuthorizedSigner{ FirstName   | String | 20  | Required | Seller's Authorized Signer First Name. By default Merchant's First name is saved*.                                  |
| AuthorizedSigner{ LastName    | String | 25  | Required | Seller's Authorized Signer Last Name. By default Merchant's Last name is saved*.                                    |
| AuthorizedSigner{ Title       | String | 20  | Optional | This field contains the Seller's Authorized Signer Title*. Commonly used Authorized Signer Titles include:          |
| SignificantOwner{ FirstName   | String | 20  | Required | For US: Seller's Significant Owner First Name. For CAN: Seller's Significant Owner or Authorized Signer First Name. |
| SignificantOwner{<br>LastName | String | 20  | Required | For US: Seller's Significant Owner Last Name. For CAN: Seller's Significant Owner or Authorized Signer Last Name.   |
| SignificantOwner{<br>SSN      | String | 9   | Required | Social Security Number of the Seller's Significant Owner. Should be 9 digits.                                       |
| SignificantOwner{ DateOfBirth | Date   |     | Required | Date of Birth of the Seller's Significant Owner. Must be in 'mm-dd-yyyy' format.                                    |
| SignificantOwner{ Address1    | String | 40  | Required | Street address where Seller's Significant Owner resides.                                                            |
| SignificantOwner{ City        | String | 40  | Required | The name of the city where the Seller's Significant Owner resides.                                                  |
| SignificantOwner{ RegionCode  | String | 6   | Required | The region code that corresponds to the state where the Seller's Significant Owner resides.                         |
| SignificantOwner{<br>Zip      | String | 9   | Required | The postal code for where the Seller's Significant Owner resides.                                                   |
| SignificantOwner{ CountryCode | String | 2   | Required | The two-character, alpha country code for where the Seller's Significant Owner resides.                             |
| SignificantOwner{ Title       | String | 50  | Required | This field contains the Seller's Significant Signer Title.                                                          |
| SignificantOwner{ Percentage  | Byte   |     | Required | Percentage for Significant Owner. Percentage should be in between 0 and 100.                                        |

Threat Risk Assessment Information – May be required based on ProPay Risk Decision

| Element                                   | Туре   | Max | Required | Notes                                                                     |
|-------------------------------------------|--------|-----|----------|---------------------------------------------------------------------------|
| FraudDetectionData{  MerchantSourcelp     | String | 64  | Required | Sourcelp of Merchant, see ProPay Fraud Detection Solutions Manual.        |
| FraudDetectionData{ ThreatMetrixPolicy    | String | 32  | Required | Threat Metrix Policy, see ProPay Fraud Detection Solutions Manual.        |
| FraudDetectionData{ ThreatMetrixSessionId | String | 128 | Required | SessionId for Threat Metrix, see ProPay Fraud Detection Solutions Manual. |

**Response Elements** 

| Element       | Туре    | •                                         | Notes                                                                                |  |  |  |
|---------------|---------|-------------------------------------------|--------------------------------------------------------------------------------------|--|--|--|
| Status        | String  | Result                                    | Result of the transaction request. See ProPay Appendix B for result code definitions |  |  |  |
| Password      | String  | Tempo                                     | Temporary password                                                                   |  |  |  |
| AccountNumber | Integer | Primary identifier for new ProPay account |                                                                                      |  |  |  |
| Tier          | String  | Туре                                      | Type of account created                                                              |  |  |  |

### How to call this method

| HTTP Element  | Value                            |
|---------------|----------------------------------|
| Resource URI  | /propayapi/signup                |
| Method        | PUT                              |
| Authorization | See section 3.2.1 REST Interface |

Response

"Status": "00",

"Tier": "Test"

# Sample

```
Sample JSON request
"PersonalData": {
"FirstName": "First",
"MiddleInitial": "X".
"LastName": "Last",
"DateOfBirth": "01-01-1981",
"SocialSecurityNumber": "123456789",
"SourceEmail": "ProPaytest@test.com",
"PhoneInformation": {
"DayPhone": "8888888888",
"EveningPhone": "8888888888"
"lpSignup": "101.101.101.101",
"USCitizen":true,
"BOAttestation":true,
"TermsAcceptanceIP": "4.14.150.145",
"TermsAcceptanceTimeStamp": "2022-12-20 12:57:08.2021237",
"TermsVersion": "1",
```

```
"AccountNumber": 123456,
"BeneficialOwnerDataResult": [
{
    "FirstName": "First1",
    "LastName": "Last1",
    "Status": "Validated"
    },
    ],
    "Password": "TempPassw0rd",
```

"SourceEmail": "ProPaytest@test.com",

```
"NotificationEmail": "Partner@Partner.com".
"TimeZone": "UTC"
"SignupAccountData": {
"CurrencyCode": "USD",
"Tier": "Test"
"BusinessData": {
     "BusinessLegalName": "Merchantile Parent, Inc.",
     "DoingBusinessAs": "Merchantile ABC",
     "EIN": "121232343",
     "MerchantCategoryCode": "5999",
     "BusinessType": "D",
     "WebsiteURL": "http://www.merchantwebsite.com",
     "BusinessDescription": "Add Merchant Description Here",
     "MonthlyBankCardVolume": 10000,
     "AverageTicket": 100,
     "HighestTicket": 250,
     "BusinessPhoneNumber": "88888888888",
     "EstimatedCardUsageData": {
       "CardPresent": 0.
       "CardNotPresentKeyed": 0,
       "CardNotPresentEcommerce": 100
"CreditCardData":{
"NameOnCard": "First X Last",
"CreditCardNumber": "4321432143214321",
"ExpirationDate": "0122",
"CVV": "999"
},
"Address": {
"ApartmentNumber": "1",
"Address1": "3400 N Ashton Blvd",
"Address2": "Suite 200",
"Citv": "Lehi",
"State": "UT",
"Country": "USA",
"Zip": "84043"
"Business Address": {
"ApartmentNumber": "200",
"Address1": "RR 123445",
"Address2": "SW",
"City": "Tooele",
"State": "UT",
"Country": "USA",
```

```
"Zip": "84074"
"BankAccount": {
"AccountCountryCode": "USA",
"BankAccountNumber": "123456789",
"RoutingNumber": "011306829",
"AccountOwnershipType": "Business",
"BankName": "MERCHANTILE BANK UT",
"AccountType": "Checking",
"AccountName": null,
"Description": null
"BeneficialOwnerData": {
"OwnerCount": "1",
"Owners": [{
     "FirstName": "First1",
     "LastName": "Last1",
     "SSN": "123456789",
     "DateOfBirth": "01-01-1981",
     "Email": "test1@gamail.com",
     "Address": "Address",
     "Address2": "Main Street",
     "City": "Lehi",
     "State": "UT",
     "Zip": "84010",
     "Country": "USA",
     "Title": "CEO",
"Percentage": "100"
  "Devices": [{
       "Name": "Nimbus2000",
       "Quantity": 1,
       "Attributes": [{
           "Name": "Heartland.AMD.OfficeKey",
           "Value": "aQ9I3U7c4Dccf"
```

Back to Contents

# 4.2 Edit a ProPay Account

These methods will update the information associated with a ProPay account by updating specific groups of information as denoted in each subsection.

Please understand special rules for use of this method:

- This transaction type requires an X.509 certificate as additional authentication
- Allowance to perform an edit of each sub-section is subject to approval. If you try to perform an edit for a disallowed group, your request will fail.

### 4.21 Edit Merchant Contact Info

**Request Elements** 

| Element                                      | Туре    | Max | Required | Notes                                                                                                    |
|----------------------------------------------|---------|-----|----------|----------------------------------------------------------------------------------------------------|
| AccountNumber                                | Int(32) |     | Required | Assigned to each account by ProPay.                                                                             |
| PersonalData{ FirstName                      | String  | 20  | Required | Merchant/Individual first names.                                                                                |
| PersonalData{<br>MiddleInitial               | String  | 2   | Required | Merchant/Individual middle initial.                                                                             |
| PersonalData{<br>LastName                    | String  | 25  | Required | Merchant/Individual last name.                                                                                  |
| PersonalData{<br>SourceEmail                 | string  | 55  | Required | Merchant/Individual email address. Must be unique in ProPay system.                                             |
| PersonalData{ PhoneInformation{ DayPhone     | integer |     | Required | Merchant/Individual day phone number. *For USA, CAN, NZL and AUS value must be 10 characters with no dashes     |
| PeronsalData{ PhoneInformation{ EveningPhone | integer |     | Required | Merchant/Individual evening phone number. *For USA, CAN, NZL and AUS value must be 10 characters with no dashes |
| Externalld                                   | String  | 20  | Optional | This is a partner's own unique identifier. Typically used as the distributor or consultant ID.                  |

**Response Elements** 

| Element       | Туре   | Notes                                                                          |
|---------------|--------|--------------------------------------------------------------------------------|
| AccountNumber | string | Primary identifier for ProPay Account                                          |
| Status        | string | Result of the transaction request. See Appendix B for result code definitions. |

### How to call this method

| HOW TO Call IIII3 II | ow to call this memod                          |  |  |  |  |  |  |
|----------------------|------------------------------------------------|--|--|--|--|--|--|
| HTTP Element         | Value                                          |  |  |  |  |  |  |
| Resource URI         | /propayAPI/MerchantContactInfo/{AccountNumber} |  |  |  |  |  |  |
| Method               | PUT                                            |  |  |  |  |  |  |
| Authorization        | See section 3.2.1 REST Interface               |  |  |  |  |  |  |

```
Sample JSON request
{

"AccountNumber":718045567,

"PersonalData":{

"FirstName":"Bob",

"MiddleInitial":"N",

"LastName":"Takanawa",

"SourceEmail":"200514042252msedit@propay.com",

"PhoneInformation":{

"DayPhone":8015555555,

"EveningPhone":8015555555

}

},

"ExternalId":"200514042252"
```

```
Response
{
   "AccountNumber":718045567,
   "Status":"00"
}
```

## **4.22 Edit Merchant Account Address**

Home Address and Mail Address can be edited independently. You only need to include the elements for the address you are updating. \*If updating Home Address all fields marked are required to pass

## **Request Elements**

| Element                      | Туре    | Max | Required  | Notes                                                                                                    |
|------------------------------|---------|-----|-----------|----------------------------------------------------------------------------------------------------|
| AccountNumber                | Int(32) |     | Required  | Assigned to each account by ProPay.                                                                                                    |
| Address{<br>Address1         | string  | 100 | Optional* | Merchant Street Address *For UK merchants, this is Merchant/Individual physical street Address without the building / house number. For Example: 501a Halfway Street – Value for this tag would be Halfway Street.                                                                |
| Address{<br>Address2         | string  | 100 | Optional  | Merchant Street Address 2 *For UK merchants, use this to provide the Building or House name. For Example: Primrose cottage                                                                                                    |
| Address{ ApartmentNumber     | string  | 100 | Optional  | Merchant Street Address Apartment Number                                                                                                    |
| Address{<br>City             | string  | 30  | Optional* | Merchant Address city                                                                                                    |
| Address{<br>State            | string  | 3   | Optional* | Merchant Address state. MUST be one of the standard 2 character abbreviations for US or Canada.                                                                                                    |
| Address{<br>Zip              | string  |     | Optional* | Merchant Address zip. If domestic this value must be either 5 or 9 characters with no dash. For Canada this value must be 6 characters.                                                                                                    |
| Address{ Country             | string  | 3   | Optional* | See Appendix B for possible country codes.                                                                                                    |
| Address{ BldgNumber          | string  | 50  | Optional  | This is the building / home number for the street address. For example: 501a Halfway Street. Vlaue fo rthie tag would be "501a" **Mandatory for UK Merchants**                                                                                                    |
| Address{<br>District         | string  | 50  | Optional  | The Disctrict associated with the merchant's address. **For use by UK Merchants**                                                                                                    |
| Address{<br>PostTown         | string  | 100 | Optional  | The post town that is associated with the merchant's address **For use by UK Merchants**                                                                                                    |
| Address{<br>County           | string  | 50  | Optional  | The County associated with the Merchant's address **For use by UK Merchants**                                                                                                    |
| MailAddress{<br>Address1     | string  | 100 | Optional  | Merchant Mailing Street Address                                                                                                    |
| MailAddress{<br>Address2     | string  | 100 | Optional  | Merchant Mailing address line 2                                                                                                    |
| MailAddress{ ApartmentNumber | string  | 100 | Optional  | Merchant Mailing Address Apartment Number                                                                                                    |
| MailAddress{<br>City         | string  | 30  | Optional  | Merchant Mailing Address City                                                                                                    |
| MailAddress{<br>State        | string  | 3   | Optional  | Merchant Mailing Address state MUST be one of the standard 2 character abbreviations for US or Canada.                                                                                                    |
| MailAddress{<br>Zip          | string  |     | Optional  | Merchant Mailing Address zip. For US, it should be 5 or 9 characters with no dash. For CAN: 6 character postal code with a space "xxx xxx". For the UK: 6-8 alphanumeric character postal code with a space. The first part is 2-4 digits. The second have is 3 digits "YYYY YYY" |
| MailAddress{ Country         | string  | 3   | Optional  | Merchant Mailing Address country See Appendix B for possible country codes.                                                                                                    |

| MailAddress{<br>District | string | 50  | Optional | The District associated with the Mailing address. **For use by UK Merchants**  |
|--------------------------|--------|-----|----------|--------------------------------------------------------------------------------|
| MailAddress{ PostTown    | string | 100 | Optional | The Post town associated with the mailing address. **For use by UK Merchants** |
| MailAddress{ County      | string | 50  | Optional | The county associated with the mailing address. **For use by UK Merchants**    |

**Response Elements** 

| Element       | Туре   | Notes                                                                          |  |  |  |
|---------------|--------|--------------------------------------------------------------------------------|--|--|--|
| AccountNumber | string | Primary identifier for ProPay Account                                          |  |  |  |
| Status        | string | Result of the transaction request. See Appendix B for result code definitions. |  |  |  |

### How to call this method

| HTTP Element  | Value                                      |
|---------------|--------------------------------------------|
| Resource URI  | /propayAPI/MerchantAddress/{AccountNumber} |
| Method        | PUT                                        |
| Authorization | See section 3.2.1 REST Interface           |

```
Sample JSON request
 "AccountNumber":718045657,
 "Address":{
   "ApartmentNumber":"K",
   "Address1":"123 New Street",
   "Address2":"Some address2",
   "City":"LA",
   "State":"CA",
   "Country":"USA",
   "Zip":"90210"
 "MailAddress":{
   "ApartmentNumber":null,
   "Address1":"PO Box 111",
   "Address2": "Some street",
   "City":"LA",
   "State":"CA",
   "Country":"USA",
   "Zip":"90210"
```

```
Response
{
  "AccountNumber":718045657,
  "Status":"00"
}
```

## 4.23 Edit Merchant Renewal Payment Method

Updates the bank account, credit card or ProPay account on file for account renewals.

\*Depending on which type of payment method you are adding you should add all relevant fields.

### **Request Elements**

| Element                          | Туре    | Ma<br>x | Required  | Notes                                                                          |
|----------------------------------|---------|---------|-----------|--------------------------------------------------------------------------------|
| AccountNumber                    | Int(32) |         | Required  | Assigned to each account by ProPay.                                            |
| CreditCardData{ NameOnCard       | String  |         | Optional  | Card holder's name as it appears on card.                                      |
| CreditCardData{ CreditCardNumber | String  |         | Optional* | Credit Card number of the Credit Card for editing Monthly Renewal data.        |
| CreditCardData{ ExpDate          | String  |         | Optional* | Expiration Date of the Credit Card for editing Monthly Renewal data. mmyy      |
| PaymentBank{ AccountNumber       | String  |         | Optional* | Bank account number of the bank account used for editing Monthly Renewal data. |
| PaymentBank{ RoutingNumber       | String  |         | Optional* | Routing number of the bank account used for editing Monthly Renewal data.      |
| PaymentBank{ AccountType         | String  |         | Optional* | Valid values are: Checking, Savings, GeneralLedger                             |

**Response Elements** 

| Element       | Туре   | Notes                                                                          |
|---------------|--------|--------------------------------------------------------------------------------|
| AccountNumber | string | Primary identifier for ProPay Account                                          |
| Status        | string | Result of the transaction request. See Appendix B for result code definitions. |

#### How to call this method

| HTTP Element  | Value                                                 |  |  |  |
|---------------|-------------------------------------------------------|--|--|--|
| Resource URI  | /propayAPI/MerchantPaymentInformation/{AccountNumber} |  |  |  |
| Method        | PUT                                                   |  |  |  |
| Authorization | See section 3.2.1 REST Interface                      |  |  |  |

```
Sample JSON request
{
    "AccountNumber":718045862,
    "CreditCardData":null,
    "PaymentBank":{
        "AccountNumber":"7654321",
        "RoutingNumber":"324079555",
        "AccountType":"Savings"
```

```
Response
{
 "AccountNumber":718045862,
 "Status":"00"
}
```

## **4.24 Edit Merchant Business Info**

**Request Elements** 

| Element                              | Type    | Max | Required | Notes                                                                                  |
|--------------------------------------|---------|-----|----------|----------------------------------------------------------------------------------------|
| AccountNumber                        | Int(32) |     | Required | Assigned to each account by ProPay.                                                    |
| AuthorizedSignerFirstName            | string  | 20  | Optional | Authorized Signer First Name                                                           |
| AuthorizedSignerLastName             | string  | 25  | Optional | Authorized Signer Last Name                                                            |
| AuthorizedSignerTitle                | string  | 20  | Optional | Authorized Signer Title                                                                |
| BusinessData{ BusinessLegalName      | string  | 255 | Optional | Business Legal Name                                                                    |
| BusinessData{ DoingBusinessAs        | string  | 40  | Optional | DoingBusinessAs                                                                        |
| BusinessData{<br>EIN                 | string  |     | Optional | EIN *For UK, do not pass                                                               |
| BusinessData{ WebsiteURL             | string  | 255 | Optional | WebsiteURL                                                                             |
| BusinessData{ BusinessDescription    | string  | 255 | Optional | BusinessDescription                                                                    |
| BusinessData{  MonthlyBankCardVolume | Int(64) |     | Optional | MonthlyBankCardVolume                                                                  |
| BusinessData{<br>HighestTicket       | Int(64) |     | Optional | HighestTicket                                                                          |
| Business Address { Address 1         | string  | 100 | Optional | Business Address                                                                       |
| Business Address { Address 2         | string  | 100 | Optional | Business Address2                                                                      |
| Business Address { Apartment Number  | string  | 100 | Optional | Apartment Number                                                                       |
| Business Address { City              | string  | 30  | Optional | BusinessCity                                                                           |
| Business Address { State             | string  | 3   | Optional | Business State                                                                         |
| Business Address { Country           | string  | 3   | Optional | Business Country                                                                       |
| BusinessAddress{<br>Zip              | string  |     | Optional | Business Zip                                                                           |
| Business Address { Disctrict         | string  | 50  | Optional | The District associated with the business address **For use by UK merchants**          |
| Business Address { PostTown          | string  | 100 | Optional | The Post Town that is associated with the business address **For use by UK merchants** |

| BusinessAddress{ County      | string | 50  | Optional | The county associated with the business address **For use by UK merchants**      |
|------------------------------|--------|-----|----------|----------------------------------------------------------------------------------|
| Business Address { Address 3 | string | 100 | Optional | Business Physical Address **For UK merchants, use to provide the Building Name** |

### **Response Elements**

| Element       | Туре   | Notes                                                                          |  |  |  |
|---------------|--------|--------------------------------------------------------------------------------|--|--|--|
| AccountNumber | string | Primary identifier for ProPay Account                                          |  |  |  |
| Status        | string | Result of the transaction request. See Appendix B for result code definitions. |  |  |  |

#### How to call this method

| HTTP Element  | Value                                          |  |  |  |  |  |
|---------------|------------------------------------------------|--|--|--|--|--|
| Resource URI  | propayAPI/MerchantBusinessInfo/{AccountNumber} |  |  |  |  |  |
| Method        | UT                                             |  |  |  |  |  |
| Authorization | See section 3.2.1 REST Interface               |  |  |  |  |  |

```
Sample JSON request
  "AccountNumber":718045777,
 "AuthorizedSignerFirstName": "TestFirstName",
 "AuthorizedSignerLastName":"TestLastName",
 "AuthorizedSignerTitle": "TestTitle",
 "BusinessData":{
   "BusinessLegalName":"Testlegalname",
   "DoingBusinessAs":"TestDBA",
   "EIN":"584384656",
   "WebsiteURL":"www.test.com",
   "BusinessDescription":"Test description",
   "MonthlyBankCardVolume":9000,
   "HighestTicket":1000
 "BusinessAddress":{
   "ApartmentNumber":null,
   "Address1":"AddressLine1",
   "Address2": "AddressLine2",
   "City":"TestCity",
   "State":"CA",
   "Country":null,
   "Zip":"13245"
```

```
Response
{
  "AccountNumber":718045777,
  "Status":"00"
}
```

### 4.25 Edit Merchant Bank Account

Can edit Primary or Secondary Bank Account with this method.

**Request Elements** 

| Element                           | Туре    | Ma<br>x | Required | Notes                                                                                                    |
|-----------------------------------|---------|---------|----------|----------------------------------------------------------------------------------------------------|
| AccountNumber                     | Int(32) |         | Required | Assigned to each account by ProPay.                                                                                                    |
| IsSecondaryBankAccount            |         |         |          | true or false; true if editing Secondary Bank Account. false if editing Primary Bank Account. If you don't pass this field it will default to primary |
| BankAccount{ AccountCountryCode   | string  | 25      | Required | ISO 3166 standard 3 character country codes. Current allowed values are: USA and CAN                                                                  |
| BankAccount{ BankAccountNumber    | integer | 20      | Required | Bank Account Number                                                                                                    |
| BankAccount{ RoutingNumber        | Integer | 20      | Required | Valid ABA routing number or CPA EFT code.                                                                                                    |
| BankAccount{ AccountOwnershipType | string  | 15      | Optional | Valid values are: Personal or Business                                                                                                    |
| BankAccount{ BankName             | string  | 50      | Required | Bank Name                                                                                                    |
| BankAccount{ AccountType          | string  |         | Required | Valid values are: Checking, Savings, and GeneralLedger                                                                                                |

**Response Elements** 

| Element       | Туре   | Notes                                                                          |  |  |  |  |  |
|---------------|--------|--------------------------------------------------------------------------------|--|--|--|--|--|
| AccountNumber | string | Primary identifier for ProPay Account                                          |  |  |  |  |  |
| Status        | string | Result of the transaction request. See Appendix B for result code definitions. |  |  |  |  |  |

#### How to call this method

| HTTP Element  | Value                                         |  |  |  |  |  |
|---------------|-----------------------------------------------|--|--|--|--|--|
| Resource URI  | propayAPI/MerchantBankAccount/{AccountNumber} |  |  |  |  |  |
| Method        | PUT                                           |  |  |  |  |  |
| Authorization | See section 3.2.1 REST Interface              |  |  |  |  |  |

```
Sample JSON request
{
    "AccountNumber":718045678,
    "IsSecondaryBankAccount":false,
    "BankAccount":{
    "AccountCountryCode":"USA",

Response
{
    "AccountNumber":718045678,
    "Status":"00"
}
```

```
"BankAccountNumber":111111111,
"RoutingNumber":091000019,
"AccountOwnershipType":"Business",
"BankName":"Bank Name",
"AccountType":"Checking"
}
```

## 4.26 Edit Merchant Gross Settle Payment Info

\*It is necessary to pass all fields for the payment type you choose to add.

**Request Elements** 

| Element                                                            | Туре    | Max | Required  | Notes                                                                                                    |
|--------------------------------------------------------------------|---------|-----|-----------|----------------------------------------------------------------------------------------------------|
| AccountNumber                                                      | Int(32) |     | Required  | Assigned to each account by ProPay.                                                                                                    |
| GrossBillingInformation{ GrossSettleAddress{ Address1              | String  | 25  | Required  | Gross Settle credit card billing address.                                                                                                    |
| GrossBillingInformation{ GrossSettleAddress{ City                  | String  | 25  | Required  | Gross Settle credit card billing address.                                                                                                    |
| GrossBillingInformation{ GrossSettleAddress{ State                 | String  | 2   | Required  | Gross Settle credit card billing address. Must be 2 character standard US State or Canadian province code.                                                                                                    |
| GrossBillingInformation{ GrossSettleAddress{ Zip                   | String  | 9   | Required  | Gross Settle credit card billing address. For USA: 5 or 9 characters without dash. For CAN: 6 characters postal code with a space "XXX XXX" Do not use if not USA or CAN. *Required if payment method is a credit card. |
| GrossBillingInformation{ GrossSettleAddress{ Country               | String  | 3   | Required  | Gross Settle credit card billing address. Must be 3 character ISO standard country code.                                                                                                    |
| GrossBillingInformation{ GrossSettleBankAccount{ AccountName       | String  |     | Required* | Bank account-holder's name. *Required if payment method is a bank account.                                                                                                    |
| GrossBillingInformation{ GrossSettleBankAccount{ AccountType       | String  | 10  | Required* | *Required if Gross Settle billing info is bank account. Valid values are:  C – Checking S – Savings G – General Ledger                                                                                                  |
| GrossBillingInformation{ GrossSettleBankAccount{ BankAccountNumber | String  | 25  | Required* | Bank account number. *Required if payment method is a bank account.                                                                                                    |
| GrossBillingInformation{ GrossSettleBankAccount{ RoutingNumber     | String  | 9   | Required* | Routing number of valid Fedwire ACH participant. *Required if payment method is a bank account.                                                                                                    |

| GrossBillingInformation{ GrossSettleBankAccount{ AccountCountryCode | string | 3  | Required* | ISO 3166 standard 3 character country codes. Current allowed values are:  USA CAN |
|---------------------------------------------------------------------|--------|----|-----------|-----------------------------------------------------------------------------------|
| GrossBillingInformation{ GrossSettleCardData{ CreditCardNumber      | String | 16 | Required* | Valid credit card number. *Required if payment method is a credit card.           |
| GrossBillingInformation{ GrossSettleCardData{ ExpirationDate        | String | 4  | Required* | Credit card expiration date. *Required if payment method is a credit card.        |
| GrossBillingInformation{ GrossSettleCardData{ NameOnCard            | String | 25 | Required* | Name on credit card. *Required if payment method is a credit card.                |
| GrossSettlePropayAccount{ AccountNum                                |        |    | Required* | ProPay Account Number                                                             |

**Response Elements** 

| Element       | Туре   | Notes                                                                          |  |  |  |  |  |
|---------------|--------|--------------------------------------------------------------------------------|--|--|--|--|--|
| AccountNumber | string | Primary identifier for ProPay Account                                          |  |  |  |  |  |
| Status        | string | Result of the transaction request. See Appendix B for result code definitions. |  |  |  |  |  |

#### How to call this method

| HTTP Element  | Value                                                |  |  |  |  |  |
|---------------|------------------------------------------------------|--|--|--|--|--|
| Resource URI  | propayAPI/MerchantGrossSettleBilling/{AccountNumber} |  |  |  |  |  |
| Method        | PUT                                                  |  |  |  |  |  |
| Authorization | See section 3.2.1 REST Interface                     |  |  |  |  |  |

```
Sample JSON request
{

"AccountNumber":718045607,

"GrossBillingInformation":{

"GrossSettleBankAccount":null,

"GrossSettleAddress":{

"Address1":"123 Main Stree",

"City":"LA",

"State":"CA",

"Country":"USA",

"Zip":"90210"

},

"GrossSettleCardData":{

"NameOnCard":"Bo Diddley",
```

```
Response
{
    "AccountNumber":718045607,
    "Status":"00"
}
```

```
"CreditCardNumber":"<credit card number>",
"ExpirationDate":"0522"
},
"GrossSettlePropayAccount":null
}
```

### **4.27 Edit Merchant Services**

Requires additional approval to be able to perform this method

**Request Elements** 

| Element                    | Туре    | Max | Required | Notes                                                                                                    |
|----------------------------|---------|-----|----------|----------------------------------------------------------------------------------------------------|
| AccountNumber              | Int(32) |     | Required | Assigned to each account by ProPay.                                                                                           |
| ACHIn                      | Boolean |     | Required | Account permitted to load funds via ACH. Valid values are: true and false                                                     |
| ACHOut                     | Boolean |     | Required | Account balance allowed to be pushed to on-file DDA. Affects automatic sweeps. Valid values are: true and false               |
| CcProcessing               | Boolean |     | Required | Valid values are: true and false                                                                                              |
| ProPayIn                   | Boolean |     | Required | Valid values are: true and false                                                                                              |
| ProPayOut                  | Boolean |     | Required | Valid values are: true and false                                                                                              |
| CreditCardMonthLimit       | String  |     | Optional | Valid values between 0 and 999999999. Expressed as number of pennies in USD or number of account's currency without decimals. |
| CreditCardTransactionLimit | String  |     | Optional | Valid values between 0 and 999999999. Expressed as number of pennies in USD or number of account's currency without decimals. |
| SoftLimitEnabled           | Char    |     | Optional | Valid values are y or n. Please work with ProPay for more information about soft limits feature                               |
| AchPaymentSoftLimitEnabled | Char    |     | Optional | Valid values are y or n. Please work with ProPay for more information about soft limits feature                               |
| SoftLimitAchOffPercent     | String  |     | Optional | Valid values between 0 and 499. Please work with ProPay for more information about soft limits feature                        |
| AchPaymentAchOffPercent    | String  |     | Optional | Valid values between 0 and 499. Please work with ProPay for more information about soft limits feature                        |
| ACHPaymentMonthLimit       | String  |     | Optional | Valid values between 0 and 99999999999999999999999999999999999                                                                |
| ACHPaymentPerTranLimit     | String  |     | Optional | Valid values between 0 and 9999999. Expressed as number of pennies in USD or number of account's currency without decimals    |

**Response Elements** 

| Element       | Туре   | Notes                                                                          |  |  |  |  |  |
|---------------|--------|--------------------------------------------------------------------------------|--|--|--|--|--|
| AccountNumber | string | Primary identifier for ProPay Account                                          |  |  |  |  |  |
| Status        | string | Result of the transaction request. See Appendix B for result code definitions. |  |  |  |  |  |

### How to call this method

| HTTP Element  | Value                                       |  |  |  |  |  |
|---------------|---------------------------------------------|--|--|--|--|--|
| Resource URI  | /propayAPI/MerchantServices/{AccountNumber} |  |  |  |  |  |
| Method        | PUT                                         |  |  |  |  |  |
| Authorization | See section 3.2.1 REST Interface            |  |  |  |  |  |

```
Sample JSON request

{

"AccountNumber":718045822,

"CcProcessing":true,

"ACHOut":true,

"ACHIn":true,

"ProPayOut":true,

"ProPayIn":true,

"SoftLimitEnabled":"y",

"AchPaymentSoftLimitEnabled":"y",

"CreditCardMonthLimit":0,

"CreditCardTransactionLimit":0,

"SoftLimitAchOffPercent":0,

"AchPaymentAchOffPercent":0}
```

```
Response
{
  "AccountNumber":718045822,
  "Status":"00"
}
```

### 4.28 Edit Merchant Status

Requires additional approval to be able to perform this method

**Request Elements** 

| Element        | Туре    | Max | Required | Notes                                                                                                    |
|----------------|---------|-----|----------|----------------------------------------------------------------------------------------------------|
| AccountNumber  | Int(32) |     | Required | Assigned to each account by ProPay.                                                                                                    |
| MerchantStatus | String  |     | Optional | Used to update status of ProPay account. Note: the ONLY value that will allow an account to process transactions is 'ReadyToProcess' Valid values are:  ReadyToProcess FraudAccount RiskwiseDeclined Hold Canceled FraudVictim ClosedEULA ClosedExcessiveChargeback |

**Response Elements** 

| Element       | Туре   | Notes                                                                          |  |  |  |  |  |
|---------------|--------|--------------------------------------------------------------------------------|--|--|--|--|--|
| AccountNumber | string | Primary identifier for ProPay Account                                          |  |  |  |  |  |
| Status        | string | Result of the transaction request. See Appendix B for result code definitions. |  |  |  |  |  |

### How to call this method

| HTTP Element  | Value                                     |  |  |  |  |
|---------------|-------------------------------------------|--|--|--|--|
| Resource URI  | /propayAPI/MerchantStatus/{AccountNumber} |  |  |  |  |
| Method        | PUT                                       |  |  |  |  |
| Authorization | See section 3.2.1 REST Interface          |  |  |  |  |

```
Sample JSON request
{
    "AccountNumber":718045837,
    "MerchantStatus":"Canceled"
}

Response
{
    "AccountNumber":718045837,
    "Status":"00"
}
```

### 4.29 Edit Merchant Credit Limit

Requires additional approval to be able to perform this method

**Group: Negative Limit** 

| Element       | Туре    | Max | Required | Notes                               |
|---------------|---------|-----|----------|-------------------------------------|
| AccountNumber | Int(32) |     | Required | Assigned to each account by ProPay. |
| CreditLimit   | Int(64) |     | Required | Amount must be greater than zero    |

**Response Elements** 

| Element       | Туре   | Notes                                                                          |  |  |  |  |
|---------------|--------|--------------------------------------------------------------------------------|--|--|--|--|
| AccountNumber | string | Primary identifier for ProPay Account                                          |  |  |  |  |
| Status        | string | Result of the transaction request. See Appendix B for result code definitions. |  |  |  |  |

### How to call this method

| HTTP Element  | Value                                          |
|---------------|------------------------------------------------|
| Resource URI  | /propayAPI/MerchantCreditLimit/{AccountNumber} |
| Method        | PUT                                            |
| Authorization | See section 3.2.1 REST Interface               |

```
Sample JSON request
{
    "AccountNumber":718045806,
    "CreditLimit":1000
}

Response
{
    "AccountNumber":718045806,
    "Status":"00"
}
```

### 4.30 Order a New Device

This method is used to order a new device.

Note: This method is currently restricted to partners using the Propay-Portico solution and using Portico Devices.

### **Request Elements**

| Element                    | Туре   | Max | Required | Notes                                                                                                    |
|----------------------------|--------|-----|----------|----------------------------------------------------------------------------------------------------|
| AccntNum                   | String |     | Required | Assigned to each account by ProPay                                                                                                    |
| ShipTo                     | String |     | Required | The name of the company that is receiving the device                                                                                                    |
| ShipToContact              | String | 30  | Required | The name of the person who would be receiving the device.                                                                                                    |
| ShipToAddress              | String |     | Required | The address where the device should be shipped                                                                                                    |
| ShipToCity                 | String |     | Required | The City where the device should be shipped                                                                                                    |
| ShipToState                | String |     | Required | The State where the device should be shipped *For UK: do not pass.                                                                                                    |
| ShipToZip                  | String |     | Required | The Zip Code where the device should be shipped                                                                                                    |
| ShipToPhone                | String |     | Required | Phone number of the contact. Must be 10 characters                                                                                                    |
| CardholderName             | String |     | Required | The name that appears on the credit card used for purchase. Optional if the price of the device is \$0.00                                                                             |
| CcNum                      | String |     | Required | The credit card number of the card used for purchase. Optional if the price of the device is \$0.00                                                                                   |
| ExpDate                    | String |     | Required | The expiration date of the card used for purchase. Optional if the price of the device is \$0.00                                                                                      |
| CVV2                       | String |     | Required | The CVV of the card used for purchase. Optional if the price of the device is \$0.00                                                                                                  |
| BillingZip                 | String |     | Required | The billing zip code. Optional if the price of the device is \$0.00                                                                                                    |
| Devices.Device.Name        | String | 20  | Required | Unique name of the device being ordered.                                                                                                    |
| Devices.Device.Quantity    | String | INT | Required | The number of devices to charge for and order.                                                                                                    |
| Devices.Device.Attributes  | String |     | Required | List of Attributes                                                                                                    |
| Attributes.Attribute.Name  | String | 20  | Required | Name of the attribute item. For example, "Heartland.AMD.OfficeKey" which is specific to Portico devices for AMD. The value of this item is passed to Heartland for equipment boarding |
| Attributes.Attribute.Value | String | 20  | Required | Value of the attribute item. In the above example, the value of "Heartland.AMD.OfficeKey".                                                                                            |

**Response Elements** 

| Element                 | Туре | Notes                                                                                                    |  |
|-------------------------|------|----------------------------------------------------------------------------------------------------|--|
| AccountNumber           |      | ProPay account number                                                                                                    |  |
| Status                  |      | Result of the transaction request. See ProPay Appendix for result codes.                                                                                                  |  |
| TotalPrice              |      | Total amount that was charged to the credit card. If tax calculating conditions are met, the total amount will show the device's amount with tax included (gross amount). |  |
| CurrencyCode            |      | Currency that the Price and TotalAmount are represented in.                                                                                                    |  |
| Devices.Device.Name     |      | Name of the device ordered                                                                                                    |  |
| Devices.Device.Quantity |      | Quantity ordered                                                                                                    |  |
| Devices.Device.Price    |      | Price per unit                                                                                                    |  |

#### How to call this method

| HTTP Element  | Value                                                                         |
|---------------|-------------------------------------------------------------------------------|
| Resource URI  | /propayAPI/OrderDevices                                                       |
| Method        | PUT                                                                           |
| Authorization | Basic CertStr:TermId(Base 64 Encoded) Example: Basic TXIUZXJtSWQ6TXIDZXJ0U3Ry |
| Content-Type  | application/json                                                              |

```
Sample JSON request
  "AccntNum": "12345",
  "ShipTo": "Test Company",
  "ShipToContact": "John Q. Public",
  "ShipToAddress": "2675 W 600 N",
  "ShipToAddress2": "Test Second Address",
  "ShipToCity": "Lindon",
  "ShipToState": "UT",
  "ShipToZip": "84043",
  "ShipToPhone": "8010262626",
  "CardholderName": "John Doe",
  "CCNum": "41111111111111",
  "ExpDate": "0425",
  "CVV2": "989",
  "BillingZip": "78956",
  "Devices": [{
       "Name": "Nimbus2000",
       "Quantity": 1,
       "TimeZone": "UTC",
       "Attributes": [{
           "Name": "Key1",
           "Value": "Data"
```

### 4.31 Device order Tax Calculation

Use this method to calculate tax on device order. Given the shipping address and the devices that you want to order, this endpoint will provide tax information with the help of third-party provider Avalara.

Address Information – Required

| Element        | Туре   | Max | Required | Notes                                                  |
|----------------|--------|-----|----------|--------------------------------------------------------|
| ShipToAddress  | string | 100 | Yes      | The address line 1 where the device should be shipped. |
| ShipToAddress2 | string | 100 | No       | The address line 2 where the device should be shipped. |
| ShipToCity     | string | 30  | Yes      | The city where the device should be shipped.           |
| ShipToZip      | string | 10  | Yes      | The zip code where the device should be shipped.       |
| ShipToState    | string | 3   | Yes      | The state where the device should be shipped.          |
| ShipToCountry  | string | 3   | Yes      | The country where the device should be shipped.        |

**Devices - Required** 

| Element  | Туре    | Max   | Required | Notes                                    |
|----------|---------|-------|----------|------------------------------------------|
| Name     | string  | 50    | Yes      | Unique name of the device being ordered. |
| Quantity | int(32) | Int32 | Yes      | Number of devices ordered.               |

Tier Information - Optional

| Element | Туре   | Max | Required | Notes                                                             |
|---------|--------|-----|----------|-------------------------------------------------------------------|
| Tier    | string | 20  | No       | The name of the tier where the devices are settled (eg. Premium). |

**Response Elements** 

| Element          | Туре    | Notes                                                                                                    |
|------------------|---------|----------------------------------------------------------------------------------------------------|
| AccountNumber    | long    | The account number, in this case will be always 0 (default value), because we are not returning account number in the response with this request. |
| TransType        | int(32) | The transaction type. Will always return as 431.                                                                                                  |
| Status           | string  | Result of the transaction request. See the ProPay Appendix for result code definitions.                                                           |
| Name             | string  | The name of the device being ordered.                                                                                                    |
| CurrencyCode     | string  | The currency code, will return null if not available.                                                                                             |
| Quantity         | int(32) | Number of devices ordered.                                                                                                    |
| Price            | decimal | The price of each device.                                                                                                    |
| TotalDevicePrice | decimal | The total device price (net amount).                                                                                                    |
| TotalTaxRate     | decimal | The total tax rate calculated on the total device price (in percents).                                                                            |
| TotalTax         | decimal | The tax amount that needs to be added on total device price.                                                                                      |
| TotalAmount      | decimal | The devices amount with tax included (gross amount).                                                                                              |

#### How to call this method

| HTTP Element  | Value                                                                         |
|---------------|-------------------------------------------------------------------------------|
| Resource URI  | /propayAPI/CalculateTax                                                       |
| Method        | POST                                                                          |
| Authorization | Basic CertStr:TermId(Base 64 Encoded) Example: Basic TXIUZXJtSWQ6TXIDZXJ0U3Ry |
| Content-Type  | application/json                                                              |

```
Response
{

"AccountNumber": 0,

"Status":"00",

"TransType": 431,

"Devices": [

{

        "CurrencyCode": null,
        "Name": "Test Device #122807f5d",
        "Quantity": 1

        },
        {

        "CurrencyCode": null,
        "Name": "Test Device #29e1ebc140",
        "Quantity": 4

        }

    ],

"TotalDevicePrice": 8935.80,

"TotalTaxRate": 10.000,

"TotalTax:" 893.58,
    "TotalAmount": 9829.38
}
```

### 4.32 Edit Merchant Transfer Funds Configuration

Use this method to exclude or include a merchant from a sweep job.

### **Request Elements**

| Element          | Туре   | Max | Required | Notes                              |
|------------------|--------|-----|----------|------------------------------------|
| AccountNumber    | String |     | Required | Assigned to each account by ProPay |
| ExcludeFromSweep | Char   |     | Required | Valid values are: Y and N          |

**Response Elements** 

| Element       | Туре   | Notes                                                                                                    |  |  |  |
|---------------|--------|----------------------------------------------------------------------------------------------------|--|--|--|
| AccountNumber | long   | The account number, in this case will be always 0 (default value), because we are not returning account number in the response with this request. |  |  |  |
| Status        | string | Result of the transaction request. See the ProPay Appendix for result code definitions.                                                           |  |  |  |

### How to call this method

| HTTP Element  | Value                                                         |
|---------------|---------------------------------------------------------------|
| Resource URI  | /propayAPI/MerchantTransferFundsConfiguration/{AccountNumber} |
| Method        | PUT                                                           |
| Authorization | See section 3.2.1 REST Interface                              |

```
Sample JSON request
{
    {
        "AccountNumber": 718043354,
        "ExcludeFromSweep": "Y"
}
}
```

```
Response
{
    "AccountNumber": 718043354,
    "Status": "00"
```

# 4.3 Address Lookup (Equifax)

This method is for use outside of the United States and will return several details associated with the merchant and/or beneficiary owner address. This call is specific to Equifax.

**Request Elements - Required** 

| Element            | Туре   | Max | Required | Notes                                                                                                    |
|--------------------|--------|-----|----------|----------------------------------------------------------------------------------------------------|
| BuildingName       | String | 50  | Optional | Include if the address represents a building that has been given a name OR is important to the location of the merchant or beneficiary owner address.  *Mandatory if the Building Number is not provided. |
| BuildingNumber     | String | 50  | Optional | The building number for the merchant or beneficiary owner address. *Mandatory if Building Name is not provided.                                                                                           |
| BuildingPostalCode | String | 10  | Required | The postal code related to the building for the merchant or beneficiary owner address.                                                                                                    |

**Response Elements** 

| Element                    | Туре   | Notes                                                                                                    |  |  |  |
|----------------------------|--------|----------------------------------------------------------------------------------------------------|--|--|--|
| AddressTransId             | String | This is a "transaction" id assigned by Equifax to identify the address listings returned against each API call to their Address Lookup service. |  |  |  |
| AddressTransIdCreate dDate | String | This is the date the Equifax "transaction" id was created.                                                                                      |  |  |  |
| Address Array              |        |                                                                                                    |  |  |  |
| AddressId                  | String | This is a unique address identity number assigned to each distinct address returned by Equifax.                                                 |  |  |  |
| BuildingName               | String | The name of the building associated with the address.                                                                                           |  |  |  |
| BuildingNumber             | String | The building number for the address.                                                                                                    |  |  |  |
| BuildingAddress1           | String | The street address.                                                                                                    |  |  |  |
| BuildingDistrict           | String | District associated with the address.                                                                                                    |  |  |  |
| BuildingTown               | String | Town associated with the address.                                                                                                    |  |  |  |
| BuildingCounty             | String | County associated with the address.                                                                                                    |  |  |  |
| BuildingCountry            | String | Country associated with the address.                                                                                                    |  |  |  |
| BuildingPostalCode         | String | Postal code associated with the address.                                                                                                    |  |  |  |

#### How to call this method

| HTTP Element  | Value                                                                                                    |
|---------------|----------------------------------------------------------------------------------------------------|
| Resource URI  | /propayapi/addresslookup                                                                                 |
| Method        | Put                                                                                                    |
| Authorization | Refer to the "General Information about the ProPay REST Interface" section, API Authorization on page 4. |

```
Sample JSON request data:
{
    "BuildingName": "221 B",
    "BuildingNumber": "4148",
    "BuildingPostalCode": "CB6 1 AS"
}
```

```
Sample JSON response data:
  "AddressTransId": "ff12a9f2-0002-4deb-8495-e95c048efb36",
  "AddressTransIdCreatedDate": "2022-07-07T07:16:56.751+00:00",
  "Addresses": [
       "AddressId": "28030106476",
       "BuildingAddress1": "BAKER STREET",
       "BuildingCountry": "United Kingdom",
       "BuildingCounty": "CAMBS",
       "BuildingDistrict": "Harrow",
       "BuildingName": "221 B",
       "BuildingNumber": "2649",
       "BuildingPostalCode": "CB6 1AS",
       "BuildingTown": "ELY"
       "AddressId": "28030108290",
       "BuildingAddress1": "CROMWELL ROAD",
       "BuildingCountry": "United Kingdom",
       "BuildingCounty": "CAMBS",
       "BuildingDistrict": "Harrow",
       "BuildingName": "221 B",
       "BuildingNumber": "4278",
       "BuildingPostalCode": "CB6 1AS",
       "BuildingTown": "ELY"
  "Status": "00"
```

## 4.4 Renew ProPay Account

This method will extend the expiration date of a ProPay account by one year. This may also be used to change the tier of an existing account.

#### **Renewal Fees**

ProPay account renewals require the collection of the account renewal fee. This method will attempt to collect the fee as follows:

- 1. If the API request includes on of the optional payment groups below, it will be used in an attempt to collect renewal fees.
- 2. Then, if either no payment group is passed, or if payment fails, ProPay will check to see if the account is set up to be paid for by the partner. If such is the case, the account will simply be renewed.
- 3. Finally, ProPay will attempt to collect renewal fees from the account's available balance.

If all of these attempts to collect the renewal fees fails the renewal request will return denied.

**Account Identification - Required** 

| Element    | Туре    | Max | Required | Notes                                                                                                    |
|------------|---------|-----|----------|----------------------------------------------------------------------------------------------------|
| accountNum | Int(32) |     | Required | Assigned to each account by ProPay.                                                                                              |
| tier       | String  |     | Optional | Supplying a value will change the accounts tier under the affiliation upon renewal.  If not passed the tier will not be changed. |

Group: Payment Information (Credit Card) - Optional

| Element | Type   | Max | Required | Notes                                                                                                    |  |
|---------|--------|-----|----------|----------------------------------------------------------------------------------------------------|--|
| CVV2    | String | 4   | Required | ired The credit card CVV code.                                                                                      |  |
| ccNum   | String | 16  | Required | The credit card number used to pay for the renewal. *Required if using credit card to pay renewal fee.              |  |
| expDate | String | 4   | Required | The credit card expiration date in 'mmdd' format. *Required if using credit card to pay renewal fee.                |  |
| zip     | String | 9   | Required | The US zip code of the credit card. 5 or 9 digits without a dash for US cards. Omit for international credit cards. |  |

Group: Payment Information (Bank Account) - Optional

| Element                  | Туре   | Max | Required | Notes                                                                                                    |
|--------------------------|--------|-----|----------|----------------------------------------------------------------------------------------------------|
| PaymentBankAccountNumber | String |     | Required | Used to pay for an account via ACH and monthly renewal. Financial institution account number. *Required if using ACH to pay renewal fee.                                      |
| PaymentBankRoutingNumber | String |     | Required | Used to pay for an account via ACH and monthly renewal. Financial institution routing number.  Must be a valid ACH routing number. *Required if using ACH to pay renewal fee. |
| PaymentBankAccountType   | String |     | Required | Used to pay for an account via ACH and monthly renewal. Valid values are: Checking and Savings                                                                                |

**Response Elements** 

| Element | Туре   | Notes Control of the Control of the |  |  |  |  |
|---------|--------|----------------------------------------------------------------------------------------------------|--|--|--|--|
| Status  | string | Result of the transaction request. See Appendix B for result code definitions.                                                                                                    |  |  |  |  |
| Tier    | string | The tier the account was renewed under.                                                                                                    |  |  |  |  |

#### How to call this method

| HTTP Element  | Value                            |
|---------------|----------------------------------|
| Resource URI  | /propayAPI/renewal               |
| Method        | PUT                              |
| Authorization | See section 3.2.1 REST Interface |

# Sample

```
Response
{
    "AccountNumber": 123456,
    "Status": "00",
    "Tier": "194e4047-69b5-4e7c-b"
}
```

**Back to Contents** 

## 4.8 Upload a Document to ProPay

This method can be used to send an image file to ProPay. The ProPay Risk team may request that you perform this action to dispute a credit card chargeback.

**Request Elements - Required** 

| Element              | Туре    | Max    | Required | Notes                                                                              |
|----------------------|---------|--------|----------|------------------------------------------------------------------------------------|
| accountNum           | Int(32) |        | Required | Assigned to each account by ProPay                                                 |
| DocumentName         | String  | 100    | Required | Name the document according to instructions provided to you by ProPay's Risk team. |
| TransactionReference | String  | 40     | Required | The transaction number of the chargeback you need to dispute.                      |
| DocType              | String  | 4      | Required | File format. Valid types: tif, tiff, bmp, jpg, jpeg, gif, png, doc, docx, pdf      |
| Document             | String  | (10mb) | Required | The document data in base64 format.                                                |
| Identification       | String  |        | Required | For JSON requests, use a "Null Identification                                      |

**Response Elements** 

| Element | Туре   | Notes                                                                              |
|---------|--------|------------------------------------------------------------------------------------|
| status  | string | Result of the transaction request. See Propay Appendix for result code definitions |

#### How to call this method

| HTTP Element  | Value                            |  |  |  |  |  |  |
|---------------|----------------------------------|--|--|--|--|--|--|
| Resource URI  | propayAPI/DocumentUpload         |  |  |  |  |  |  |
| Method        | PUT                              |  |  |  |  |  |  |
| Authorization | See section 3.2.1 REST Interface |  |  |  |  |  |  |

```
Sample JSON request data:
{
    "accountNum": 123456,
    "DocumentName": "Chargeback 1234",
    "TransactionReference": "100",
    "Document": "JVBERiOxLjUNCiW1tbWdQAAAAAAA",
    "DocType": "jpg",
    "Identification": "Null"
}
```

## 5.6 Flash Funds – Add or Change Card Assigned to a ProPay Account

This method is used to add a card as a destination for ProPay's Flash Funds solution. It can also be used to change the card already attached to an account.

- Only debit cards are supported. Funds transfer to a credit card takes as long as standard ACH out.
- Only Visa and MasterCard cards are supported.

### Request - Elements Required

| Element        | Туре    | Max | Required | Notes                                                      |
|----------------|---------|-----|----------|------------------------------------------------------------|
| accountNum     | Int(32) |     | Required | Assigned to each account by ProPay.                        |
| ccNum          | String  | 19  | Required | Standard cc numbers which must pass Luhn check.            |
| expDate        | String  | 4   | Required | The expiration date in MMYY format.                        |
| CVV2           | String  | 4   | Required | The Card CVV2 Code. *Accepts both 3 and 4 character types. |
| cardholderName | String  | 25  | Required | Name on card.                                              |
| addr           | String  | 20  | Required | Card holder's address.                                     |
| city           | String  | 30  | Required | Card holder's City                                         |
| state          | String  | 2   | Required | ISO standard 2 character US State code.                    |
| zip            | String  | 9   | Required | Valid-format US zip code 5 or 9 digits.                    |

### **Response Elements**

| Element       | Туре   | Notes                                                                          |  |  |  |  |
|---------------|--------|--------------------------------------------------------------------------------|--|--|--|--|
| AccountNumber | string | Primary identifier for ProPay Account                                          |  |  |  |  |
| Status        | string | Result of the transaction request. See Appendix B for result code definitions. |  |  |  |  |

#### How to call this method

| HTTP Element  | Value                                    |  |  |  |  |  |  |
|---------------|------------------------------------------|--|--|--|--|--|--|
| Resource URI  | propayAPI/FlashFundsCard/{AccountNumber} |  |  |  |  |  |  |
| Method        | PUT                                      |  |  |  |  |  |  |
| Authorization | See section 3.2.1 REST Interface         |  |  |  |  |  |  |

```
"zip":"94404",
"state":"CA",
"city":"San Fransisco"
```

### 5.7 Flash Funds – Push Funds to On-File Card

This method is used to push money from a ProPay account out to the on-file payment instrument set up for Flash Funds.

Request - Elements Required

| Element    | Туре    | Max | Required | Notes                                                                                              |
|------------|---------|-----|----------|----------------------------------------------------------------------------------------------------|
| accountNum | Int(32) |     | Required | Assigned to each account by ProPay.                                                                |
| amount     | Int(32) |     | Required | The value representing the number of pennies in USD, or the number of [currency] without decimals. |

**Response Elements** 

| Element       | Туре   | Notes                                                                          |  |  |  |
|---------------|--------|--------------------------------------------------------------------------------|--|--|--|
| AccountNumber | string | Primary identifier for ProPay Account                                          |  |  |  |
| Status        | string | Result of the transaction request. See Appendix B for result code definitions. |  |  |  |

### How to call this method

| HTTP Element  | Value                                               |  |  |  |  |  |  |
|---------------|-----------------------------------------------------|--|--|--|--|--|--|
| Resource URI  | oropayAPI/PushFundsToFlashFundsCard/{AccountNumber} |  |  |  |  |  |  |
| Method        | PUT                                                 |  |  |  |  |  |  |
| Authorization | See section 3.2.1 REST Interface                    |  |  |  |  |  |  |

```
Sample JSON request
{
    "amount":"1000",
    "accountNum":718045866,
    "Status":"00"
}
```

## 7.1 ProPay Account Payment Disbursement

This method will immediately disburse funds from a specifically designated ProPay source account into another.

- Minimum amount is \$1.00 USD
- Rather than using the normal affiliate certStr, this method uses a certStr directly tied to the source account for funds disbursement
- Please see 3.2.1 for more information on the authorization element where this value needs to be set.

Request Elements - Required

| Element     | Туре    | Max | Required | Notes                                                                                              |
|-------------|---------|-----|----------|----------------------------------------------------------------------------------------------------|
| amount      | Int(64) |     | Required | The value representing the number of pennies in USD, or the number of [currency] without decimals. |
| recAccntNum | Int(32) |     | Required | ProPay assigned account identifier. The receiving account.                                         |
| comment1    | String  | 120 | Optional | Optional Comment Line 1                                                                            |
| comment2    | String  | 120 | Optional | Optional Comment Line 2                                                                            |
| invNum      | String  | 50  | Optional | Optional Invoice Number for external tracking                                                      |

### **Response Elements**

| Element           | Туре    | Notes                                                                                |
|-------------------|---------|--------------------------------------------------------------------------------------|
| Status            | string  | Result of the transaction request. See ProPay Appendix B for result code definitions |
| TransactionNumber | Int(32) | The ProPay transaction identifier                                                    |

#### How to call this method

| HTTP Element  | Value                            |  |  |  |  |  |  |
|---------------|----------------------------------|--|--|--|--|--|--|
| Resource URI  | propayAPI/ProPayToProPay         |  |  |  |  |  |  |
| Method        | PUT                              |  |  |  |  |  |  |
| Authorization | See section 3.2.1 REST Interface |  |  |  |  |  |  |

```
Sample JSON request
{
"amount": 100,
"invNum": "Test Invoice Number",
"comment1":"Test Comment 1",
"comment2":"Test Comment 2",
"recAccntNum": "123456"

Sample JSON response data:
{
"AccountNumber": 123456,
"Status": "00",
"TransactionNumber": 1
}
"recAccntNum": "123456"
```

## 7.5 Split Funds from a ProPay Transaction (Timed Pull)

This method will split a portion of funds from a transaction on an affiliated account and put them into a designated ProPay account. It can perform a Splitpay transaction either on underlying credit card transaction or ach transaction.

Credit Card: This method will create placeholder transaction that stays in a pending state until the credit card transaction upon which it is base settles into the ProPay account. This method cannot be performed against an auth-only transaction; the charge must be captured.

• Ach: This method will create placeholder transaction that stays in a pending state until the ACH transaction upon which it is base funds into the ProPay account.

#### **Request Elements - Required**

| Element     | Туре    | Max | Required | Notes                                                                                                    |
|-------------|---------|-----|----------|----------------------------------------------------------------------------------------------------|
| accountNum  | Integer |     | Required | ProPay account identifier. This is the 'from' account and the account upon which the cc transaction or ach transaction was initially performed. |
| recAccntNum | Integer |     | Required | ProPay account identifier. This is the account to which the split will be sent when the transaction settles.                                    |
| amount      | Integer |     | Required | The amount (in cents, USD) to be split off to the recAccntNum when the transaction settles.                                                     |
| transNum    | Integer |     | Required | ProPay transaction identifier. It is when this transaction settles that the timed pull will occur.                                              |
| invNum      | String  | 50  | Optional | Optional Invoice Number for external tracking                                                                                                   |
| comment1    | String  | 120 | Optional | Optional Comment Line 1                                                                                                    |
| comment2    | String  | 120 | Optional | Optional Comment Line 2                                                                                                    |

### **Response Elements**

| Element           | Туре    | Notes                                                                      |  |  |  |
|-------------------|---------|----------------------------------------------------------------------------|--|--|--|
| AccountNumber     | Integer | ne accountNum of the original merchant                                     |  |  |  |
| Status            | String  | See section ProPay Appendix B for explanation of each status code returned |  |  |  |
| TransactionNumber | Integer | Transaction identifier for the recipient's account.                        |  |  |  |

#### How to call this method

| HTTP Element  | Value                            |
|---------------|----------------------------------|
| Resource URI  | /propayAPI/TimedPull             |
| Method        | PUT                              |
| Authorization | See section 3.2.1 REST Interface |

# Sample

```
Sample JSON request data:

{

    "accountNum": 123456,
    "recAccntNum": 987654,
    "amount": 100,
    "transNum": 2,
    "invNum": "Invoice",
    "comment1": "Test Comments",
    "comment2": "Test Comments2"
}
```

```
Sample JSON response data:
{
   "AccountNumber": 987654,
   "Status": "00",
   "TransactionNumber": 1
}
```

**Back to Contents** 

## 8.2 Get current ProPay Account Balance

This method retrieves the ProPay account's current available and pending balances. It also returns a number of data points about the use of available funds as a transfer out of the ProPay account.

**Response Elements** 

| Element          | Туре    | Notes                                                                                                    |  |  |  |
|------------------|---------|----------------------------------------------------------------------------------------------------|--|--|--|
| AccountNumber    | string  | Primary identifier for ProPay Account                                                                                                    |  |  |  |
| Status           | string  | Result of the transaction request. See Appendix B for result code definitions.                                                                                                    |  |  |  |
| AvailableBalance | Int(64) | The account's available balance specified in the currency's lowest denomination (100 = \$1.00)                                                                                                    |  |  |  |
| PendingBalance   | Int(64) | The account's pending balance specified in the currency's lowest denomination (100 = \$1.00) The affiliate credential must be enabled for Enhanced Spendback in order to receive this element in the response.                                              |  |  |  |
| ReserveBalance   | Int(64) | The accont's reserve balance specified in the currency's lowest denomintation (100 = \$1.00)                                                                                                    |  |  |  |
| Emailld          | String  | Source email on the ProPay account                                                                                                    |  |  |  |
| AccountLastFour  | String  | Member of both achOut and flashFunds. Obfuscated account details for recipient                                                                                                    |  |  |  |
| Enabled          | Boolean | Member of both achOut and flashFunds. Describes wether ability to transfer funds in specified manner is currently allowed.                                                                                                    |  |  |  |
| FeeType          | String  | Member of both achOut and flashFunds. Describes whether trasnferFee is a flat amount or a percentage. (Specified as \$ or %.)                                                                                                    |  |  |  |
| LimitRemaining   | Long    | Member of both achOut and flashFunds. Describes remaining limit for funds transfer. Note: flashFunds imposes a daily transfer fee, while achOut does not. (The limitRemaining for achOut will essentially be the current available balance on the account.) |  |  |  |
| TransferFee      | Decimal | Member of both achOut and flashFunds. Cost to transfer money using the specified method.                                                                                                    |  |  |  |

#### How to call this method

| HTTP Element  | Value                                             |  |  |  |
|---------------|---------------------------------------------------|--|--|--|
| Resource URI  | /propayAPI/MerchantBalanceDetails/{AccountNumber} |  |  |  |
| Method        | GET                                               |  |  |  |
| Authorization | See section 3.2.1 REST Interface                  |  |  |  |

# Sample

Sample JSON request URI Only

```
Response
{

"AccountNumber":718046006,

"Status":"00",

"AchOut":{

"AccountLastFour":"6789",

"Enabled":"Y",

"FeeType":"$",
```

```
"LimitRemaining":100000,
"TransferFee":100
},
"AvailableBalance":10000,
"Emailld":"75c063cdcGQwlvzqztM@propaytest.com",
"FlashFunds":{
   "AccountLastFour":"0006",
   "Enabled":"Y",
   "FeeType":"%",
   "LimitRemaining":1000000,
   "TransferFee":15.59
},
"PendingBalance":930,
"ReserveBalance":0
```

# **8.4 Enhanced Account Details**

This method retrieves a vast amount of information for the requested ProPay account, including: Personal Information, Account Data, Addresses, Business Information and Bank Account Information.

Please understand special rules for use of this method:

- This transaction type requires that an additional permission is enabled for the credentials

**Response Elements** 

| Element                                    | Туре   | Notes                                                                                                    |
|--------------------------------------------|--------|----------------------------------------------------------------------------------------------------|
| transType                                  | string | 19 constant value                                                                                                    |
| status                                     | string | Result of the transaction request. See ProPay appendix for result code definitions.                                                 |
| AccountNumber                              | string | Primary identifier for ProPay Account                                                                                               |
| PersonalData{SourceEmail                   | string | Source email on the ProPay account                                                                                                  |
| PersonalData{FirstName                     | string | Account owner first name                                                                                                    |
| PersonalData{MiddleInitial                 | string | Account owner middle initial                                                                                                    |
| PersonalData{LastName                      | string | Account owner last name                                                                                                    |
| PersonalData{PhoneInformation{DayPhone     | string | Account owner day phone                                                                                                    |
| PersonalData{PhoneInformation{EveningPhone | string | Account owner evening phone                                                                                                    |
| AccountData{ExternalId                     | string | Account external identifier                                                                                                    |
| AccountData{AccntStatus                    | string | Current status of account                                                                                                    |
| AccountData{Expiration                     | string | Account expiration date                                                                                                    |
| AccountData{SignupDate                     | string | Account signup date                                                                                                    |
| AccountData{Affiliation                    | string | Affiliation associated with the account                                                                                             |
| AccountData{Tier                           | string | Tier associated with the account                                                                                                    |
| AccountData{apiReady                       | string | Indicates if the account is api ready                                                                                               |
| AccountData{MasterPassCheckoutMasterId     | string | Checkout ID for MasterPass (SRC)                                                                                                    |
| AccountData{AchOutEnabled                  | string | Indicates if the account is enabled for ACH transfers to on-file DDA                                                                |
| AccountData{CurrencyCode                   | string | Account currency code                                                                                                    |
| AccountData{NotificationEmail              | string | Communication Email Address. *ProPay's system will send automated emails to the email address on file rather than the Source Email. |
| Address{HomeAddress1                       | string | Account owner home address 1                                                                                                    |
| Address{HomeAddress2                       | string | Account owner home address 2                                                                                                    |
| Address{HomeAddress3                       | string | Account owner home address 3                                                                                                    |
| Address{HomeCity                           | string | Account owner home city                                                                                                    |
| Address{HomeState                          | string | Account owner home state                                                                                                    |
| Address{HomeZip                            | string | Account owner home zip                                                                                                    |

| Address{HomeCountry                      | string | Account owner home country                                                                                                    |
|------------------------------------------|--------|----------------------------------------------------------------------------------------------------|
| MailAddress{MailAddress1                 | string | Account owner mail address 1                                                                                                    |
| MailAddress{MailAddress2                 | string | Account owner mail address 2                                                                                                    |
| MailAddress{MailAddress3                 | string | Account owner mail address 3                                                                                                    |
| MailAddress{MailCity                     | string | Account owner mail city                                                                                                    |
| MailAddress{MailState                    | string | Account owner mail state                                                                                                    |
| MailAddress{MailZip                      | string | Account owner mail zip code                                                                                                    |
| MailAddress{MailCountry                  | string | Account owner mail country                                                                                                    |
| BusinessData{BusinessLegalName           | string | The business' legal name                                                                                                    |
| BusinessData{DoingBusinessAs             | string | The business' "doing business as" name (DBA)                                                                                                    |
| BusinessData{EIN                         | string | The business' "Employer Identification Number" (EIN) *does not apply to UK merchants                                                                                          |
| BusinessData{BusinessAddress             | string | Business address                                                                                                    |
| BusinessData{BusinessAddress2            | string | Business address 2                                                                                                    |
| BusinessData{BusinessCity                | string | Business city                                                                                                    |
| BusinessData{BusinessState               | string | Business state                                                                                                    |
| BusinessData{BusinessZip                 | string | Business zip code                                                                                                    |
| BusinessData{WebsiteURL                  | string | The Business' website URL                                                                                                    |
| BusinessData{AverageTicket               | string | The average amount of an individual transaction; Value representing the number of pennies in USD, or the number of [currency] without decimals. Defaults to null if not sent. |
| BusinessData{AverageTicket               | string | The highest transaction amount; Value representing the number of pennies in USD, or the number of [currency] without decimals. Defaults to null if not sent.                  |
| AccountLimits{CreditCardTransactionLimit | string | Merchant credit card transaction limit                                                                                                    |
| AccountLimits{CreditCardMonthLimit       | string | Merchant credit card monthly limit                                                                                                    |
| AccountLimits{CreditCardMonthlyVolume    | string | Merchant credit card monthly volume                                                                                                    |
| AccountLimits{NegativeLimit              | string | Merchant negative limit                                                                                                    |
| AccountLimits{ACHPaymentPerTranLimit     | string | Merchant ach payment per transaction limit                                                                                                    |
| AccountLimits{ACHPaymentMonthLimit       | string | Merchant ach payment month limit                                                                                                    |
| AccountLimits{ACHPaymentMonthlyVolume    | string | Merchant ach payment monthly volume                                                                                                    |
| AccountLimits{AchPaymentSoftLimitEnabled | string | Merchant ach payment soft payment soft limit enabled                                                                                                    |
| AccountLimits{AchPaymentAchOffPercent    | string | Merchant ach payment ach off percent                                                                                                    |
| AccountLimits{SoftLimitEnabled           | string | Merchant soft limit enabled                                                                                                    |
| AccountLimits{SoftLimitAchOffPercent     | string | Merchant soft limit ach limit ach off percent                                                                                                    |
| AccountBalance{AvailableBalance          | string | The account's available balance specified in the currency's lowest denomination (100 = \$1.00)                                                                                |
| AccountBalance{PendingBalance            | string | The account's pending balance specified in the currency's lowest denomination (100 = \$1.00)                                                                                  |
| AccountBalance{ReserveBalance            | string | The account's reserve balance specified in the currency's lowest denomination (100 = \$1.00)                                                                                  |

| BankAccount{PrimaryBankAccount{PrimaryAcc                                     |        |                                                                      |
|-------------------------------------------------------------------------------|--------|----------------------------------------------------------------------|
| ountCountryCode                                                               | string | Primary bank account country code                                    |
| BankAccount{PrimaryBankAccount{PrimaryAccountType                             | string | Primary bank account type                                            |
| BankAccount{PrimaryBankAccount{PrimaryAccountOwnershipType                    | string | Primary bank account ownership type                                  |
| BankAccount{PrimaryBankAccount{PrimaryBankName                                | string | Bank name for the primary bank account                               |
| BankAccount{PrimaryBankAccount{PrimaryAccountNumberLast4                      | string | Last 4 digits of the primary bank account number                     |
| BankAccount{PrimaryBankAccount{PrimaryRout ingNumber                          | string | Routing number for the primary bank account                          |
| BankAccount{SecondaryBankAccount{SecondaryAccountCountryCode                  | string | Secondary bank account country code                                  |
| BankAccount{SecondaryBankAccount{SecondaryAccountType                         | string | Secondary bank account type                                          |
| BankAccount{SecondaryBankAccount{SecondaryAccountOwnershipType                | string | Secondary bank account ownership type                                |
| BankAccount{SecondaryBankAccount{SecondaryBankName                            | string | Bank name for the secondary bank account                             |
| BankAccount{SecondaryBankAccount{SecondaryAccountNumberLast4                  | string | Last 4 digits of the secondary bank account number                   |
| BankAccount{SecondaryBankAccount{SecondaryRountingNumber                      | string | Routing number for the secondary bank account                        |
| GrossBillingInformation{GrossSettleBankAccount {GrossSettleAccountHolderName  | string | Account holder name for the gross settle account on file             |
| GrossBillingInformation{GrossSettleBankAccount {GrossSettleAccountNumberLast4 | string | Last 4 digits of account number for the gross settle account on file |
| GrossBillingInformation{GrossSettleBankAccount {GrossSettleRoutingNumber}     | string | Routing number for the gross settle account on file                  |
| GrossBillingInformation{GrossSettleBankAccount {GrossSettleAccountType        | string | Account type (ACH, Card or ProPay) for gross settlement              |
| GrossBillingInformation{GrossSettleAddress{GrossSettleAccountAddress          | string | Address for the gross settle account on file                         |
| GrossBillingInformation{GrossSettleAddress{GrossSettleAccountCity             | string | City for the gross settle account on file                            |
| GrossBillingInformation{GrossSettleAddress{GrossSettleAccountState            | string | State for the gross settle account on file                           |
| GrossBillingInformation{GrossSettleAddress{GrossSettleAccountCountryCode      | string | Country code for the gross settle account on file                    |
| GrossBillingInformation{GrossSettleAddress{GrossSettleAccountZipCode          | string | Zip code for the gross settle account on file                        |
| AdditionalSignupReportInformation{AffiliateID                                 | string | Unique Id for the owning affiliate                                   |
| AdditionalSignupReportInformation{AffiliateNa me                              | string | Name of the owning affiliate                                         |

| AdditionalSignupReportInformation{ACHToMan ualHold             | string | Indicates if a manual hold has been placed on ACH transfers                                                                                                    |
|----------------------------------------------------------------|--------|----------------------------------------------------------------------------------------------------|
| AdditionalSignupReportInformation{ACHToAPIH old                | string | Indicates if a manual hold has been placed on ACH API transfers                                                                                                    |
| AdditionalSignupReportInformation{CKOutReje ctHold             | string | Indicates if a hold has been placed on outbound                                                                                                    |
| AdditionalSignupReportInformation{CCSoftLimit sHold            | string | Indicates if a hold has been triggered by exceeding soft limits for credit card processing                                                                                 |
| AdditionalSignupReportInformation{ACHSoftLimitHold             | string | Indicates if a hold has been triggered by exceeding soft limits for ACH transactions                                                                                       |
| AdditionalSignupReportInformation{ACHFromM anualHold           | string | Indicates if a hold has been manually placed on ACHFrom transfers                                                                                                    |
| AdditionalSignupReportInformation{ACHFromA PIHold              | string | Indicates if a hold has been placed on ACHFrom API transfers                                                                                                    |
| AdditionalSignupReportInformation{CKInReject Hold              | string | Indicates if a hold has been placed                                                                                                    |
| AdditionalSignupReportInformation{ACHToBank ValidationHold     | string | The functionality that allows the merchant to be paid has been disabled due to the UK BACS Mandate. The BACS Mandate has not been completed                                |
| AdditionalSignupReportInformation{ACHFromBankValidationHold    | string | The functionality that allows ProPay to collect funds from the merchant bank account has been disabled due to the UK BACS Mandate. The BACS Mandate has not been completed |
| AdditionalSignupReportInformation{NonExpiring                  | string | The account is set to not expire                                                                                                    |
| AdditionalSignupReportInformation{SweepCan ACHOut              | string | Whether the account is enabled to use outbound sweeps                                                                                                    |
| AdditionalSignupReportInformation{SweepCan ACHIn               | string | Whether the account can receive ACH sweeps                                                                                                    |
| AdditionalSignupReportInformation{SweepBank AccountValidated   | string | Whether the bank account listed has been validated                                                                                                    |
| AdditionalSignupReportInformation{SweepInTra nsactionLimit     | string | The limit for sweep transactions                                                                                                    |
| AdditionalSignupReportInformation{SweepInMonthlyLimit          | string | The limit for monthly sweep amounts                                                                                                    |
| AdditionalSignupReportInformation{SweepInMonthlyVolume         | string | The actual volume for sweeps on this account                                                                                                    |
| AdditionalSignupReportInformation{CCAllowed                    | string | Whether the account has rights to process credit card payments                                                                                                    |
| AdditionalSignupReportInformation{CCFunding HoldDays           | string | The account's configured hold days for credit card payments                                                                                                    |
| AdditionalSignupReportInformation{CCRefundLineOfCredit         | string | The amount of a line of credit for refunding credit card processing                                                                                                    |
| AdditionalSignupReportInformation{ACHPayme ntsAllowed          | string | Whether the Account can receive ACH Payments                                                                                                    |
| AdditionalSignupReportInformation{ACHPayme ntsFundingHoldHours | string | How many hours ACH payments are configured to be held                                                                                                    |
| AdditionalSignupReportInformation{ACHPayme ntsRatePerTran      | string | Rates for ACH Payments                                                                                                    |

| AdditionalSignupReportInformation{ACHPayme ntsRateDiscount   | string | The discount for ACH payments (if any)                           |
|--------------------------------------------------------------|--------|------------------------------------------------------------------|
| AdditionalSignupReportInformation{ACHPayme ntsReturnFee      | string | The fee for returning ACH payments                               |
| AdditionalSignupReportInformation{AchPayme ntsNOCFee         | string | The fee for a notice of change for ACH payments                  |
| AdditionalSignupReportInformation{GrossSettle AccountPresent | string | Whether the account is set to use gross settlement billing       |
| AdditionalSignupReportInformation{MerchantD escriptor        | string | Descriptor for credit card statements. (Usually DBA)             |
| AdditionalSignupReportInformation{VoidCaptured               | string | Whether the accounts has the right to void captured transactions |
| AdditionalSignupReportInformation{MCC                        | string | The Merchant Category Code for the merchant in the ProPay system |

#### How to call this method

| HTTP Element  | Value                                      |  |  |  |
|---------------|--------------------------------------------|--|--|--|
| Resource URI  | propayapi/EnhancedAccountPing/{accountNum} |  |  |  |
| Method        | GET                                        |  |  |  |
| Authorization | See section 3.2.1 REST Interface           |  |  |  |

# Sample

Sample JSON request URI Only

```
Response
"AccountNumber": 718180093,
"Status": "00",
       "PersonalData": {
                "SourceEmail":
"2d87bdea0cf64c4ca9cef97d04c91df9@propaytest.com",
"FirstName": "Clint",
       "MiddleInitial": "m",
       "LastName": "Eastwood",
"PhoneInformation": {
"DayPhone": "9876543211",
"EveningPhone": "9876543211"
       "AccountData": {
                "Externalld": "affiliate750c",
"AccntStatus": "6",
"Expiration": "6/22/2021 12:00:00 AM",
"SignupDate": "6/22/2020 7:46:31 PM",
"Affiliation": "7E20F006",
"Tier": "b2da83af-5f5e-4474-9",
"ApiReady": "Y",
"MasterPassCheckoutMerchantId": "cb5c609bec3d44b899e45611a2d03d95",
"AchOutEnabled": "Y",
"CurrencyCode": "USD",
"NotificationEmail": mark2@horizon-is.com
"ExcludedFromSweep": "Y"
"Address": {
"HomeAddress1": "3400 N Ashton Blvd",
"HomeAddress2": " apt num",
"HomeAddress3": "3 road",
"HomeCity": "Lehi",
"HomeState": "UT",
"HomeZip": "84043",
```

```
"HomeCountry": "USA"
       "MailAddress": {
"MailAddress1": "3400 N Ashton Blvd",
"MailAddress2": "Suite 200",
"MailAddress3": "Bhai ki galli",
"MailCity": "Lehi",
"MailState": "UT",
"MailZip": "84043",
"MailCountry": "USA"
       },
"BusinessData": {
"BusinessLegalName": "ProPay Test",
"DoingBusinessAs": "ProPay Inc.",
"EIN": "123456789",
"Business Address": "34, street",
"Business Address 2": "Business address 2",
"BusinessCity": "Lehi",
"BusinessState": "UT",
"BusinessZip": "84043",
"WebsiteURL": "www.businesssite.com",
"AverageTicket": 400,
"HighestTicket": 1000
"AccountLimits": {
"CreditCardTransactionLimit": "100000",
"CreditCardMonthLimit": "500000",
"CreditCardMonthlyVolume": "0",
"NegativeLimit": "5000",
"ACHPaymentPerTranLimit": "0",
"ACHPaymentMonthLimit": "0",
"ACHPaymentMonthlyVolume": "0",
"AchPaymentSoftLimitEnabled": "Y",
"AchPaymentAchOffPercent": "120",
"SoftLimitEnabled": "Y",
"SoftLimitAchOffPercent": "150"
"AccountBalance": {
"AvailableBalance": "50000",
"PendingBalance": "0",
"ReserveBalance": "0"
"BankAccount": {
"PrimaryBankAccount": {
"PrimaryAccountCountryCode": "USA",
"PrimaryAccountType": "Checking",
"PrimaryAccountOwnershipType": "1",
```

```
"PrimaryBankName": "Zions",
"PrimaryAccountNumberLast4": "6789",
"PrimaryRoutingNumber": "011000015"
               "SecondaryBankAccount": {
"SecondaryAccountCountryCode": "USA",
"SecondaryAccountType": "Savings",
"SecondaryAccountOwnershipType": "1",
"SecondaryBankName": "ZionsSecondary",
"SecondaryAccountNumberLast4": "4321",
"SecondaryRoutingNumber": "011000015"
"GrossBillingInformation": {
"GrossSettleAccount": {
"GrossSettleAccountHolderName": "Gross Test",
"GrossSettleAccountNumberLast4": "3456",
"GrossSettleRoutingNumber": "124002971",
"GrossSettleAccountType": "ACH"
               "GrossSettleAddress": {
"GrossSettleAccountAddress": "3400 N Apt St".
"GrossSettleAccountCity": "Lehi",
"GrossSettleAccountState": "UT",
"GrossSettleAccountCountryCode": "USA",
"GrossSettleAccountZipCode": "84043"
       "AdditionalSignupReportInformation": {
    "AffiliateID": "982542",
    "AffiliateName": "55a1fd5c-f674-4797-a086-2b9a00",
    "ACHToManualHold": "Y",
    "ACHToAPIHold": "N",
    "CKOutRejectHold": "N",
    "CCSoftLimitsHold": "Y",
    "ACHSoftLimitHold": "N",
    "ACHFromManualHold": "Y",
    "ACHFromAPIHold": "N",
    "CKInRejectHold": "N",
    "ACHToBankValidationHold": "Y",
    "ACHFromBankValidationHold": "N",
    "NonExpiring": "N",
    "SweepCanACHOut": "N",
    "SweepCanACHIn": "N",
    "SweepBankAccountValidated": "N",
    "SweepInTransactionLimit": "25000",
    "SweepInMonthlyLimit": "100000",
    "SweepInMonthlyVolume": "50000",
```

```
"CCAllowed": "N",
"CCFundingHoldDays": "2",
"CCRefundLineOfCredit": "0",
"ACHPaymentsAllowed": "N",
"ACHPaymentsFundingHoldHours": "24",
"ACHPaymentsRatePerTran": "0",
"ACHPaymentsRateDiscount": "0",
"ACHPaymentsReturnFee": "1000",
"ACHPaymentsNOCFee": "0",
"GrossSettleAccountPresent": "N",
"MerchantDescriptor": "DBA",
"VoidCaptured": "N",
"MCC": "5999"
}
```